# Annales questions Python classées par thème

On supposera toujours que les bibliothèques au programme sont importées sous leurs alias habituels :

- import numpy as np
- import numpy.linalg as al
- import numpy.random as rd
- import matplotlib.pyplot as plt
- import pandas as pd

# Table des matières

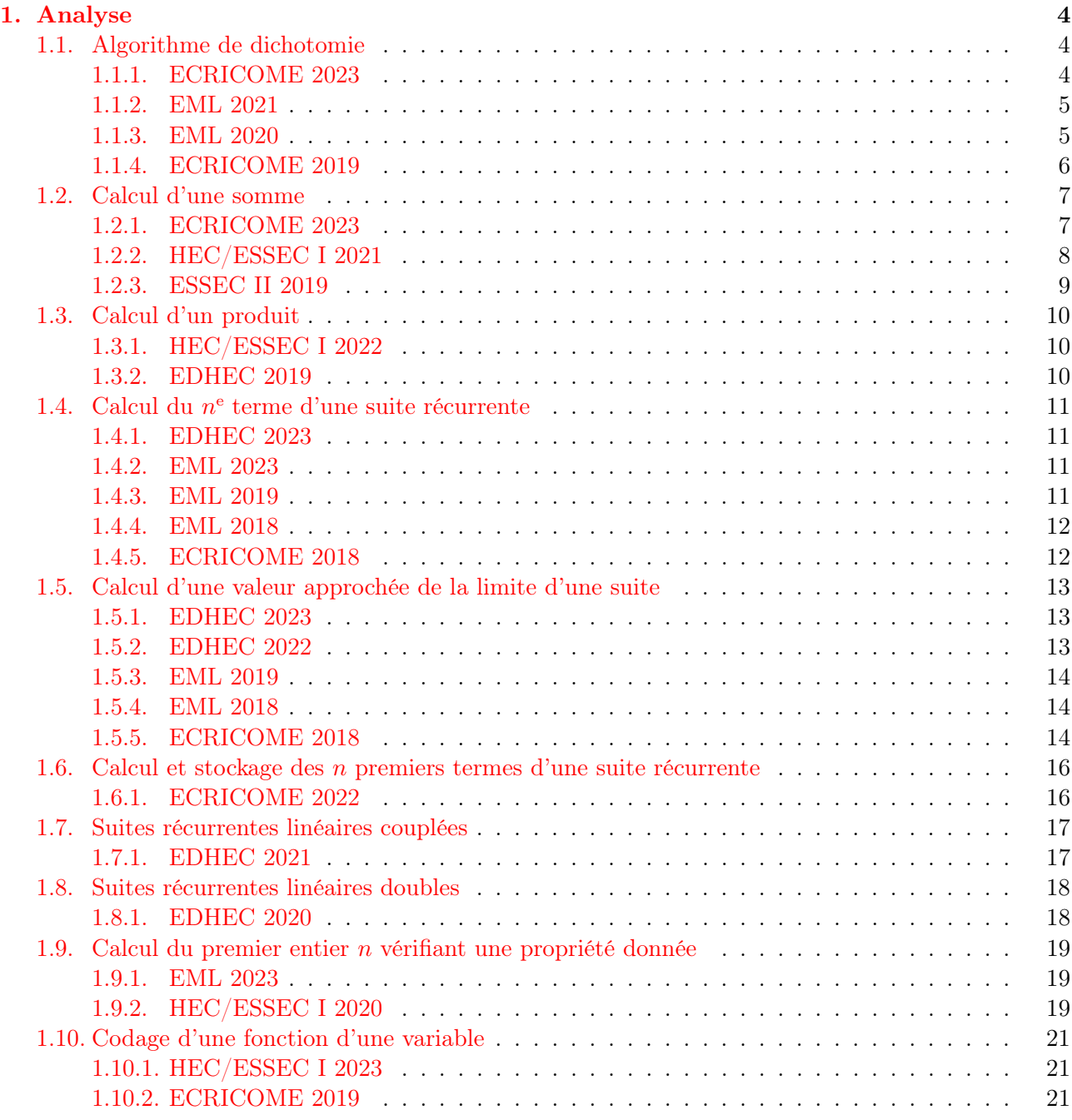

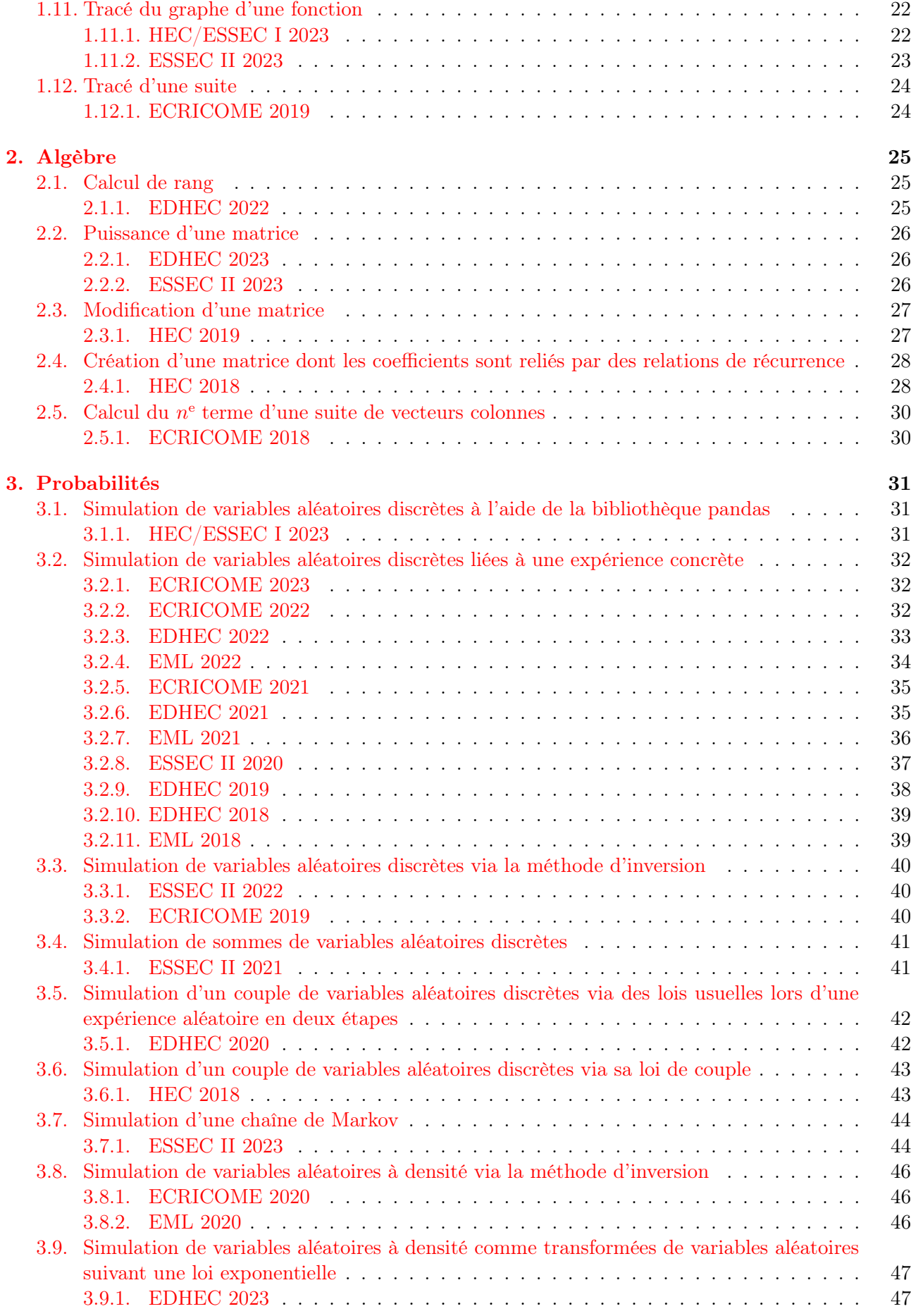

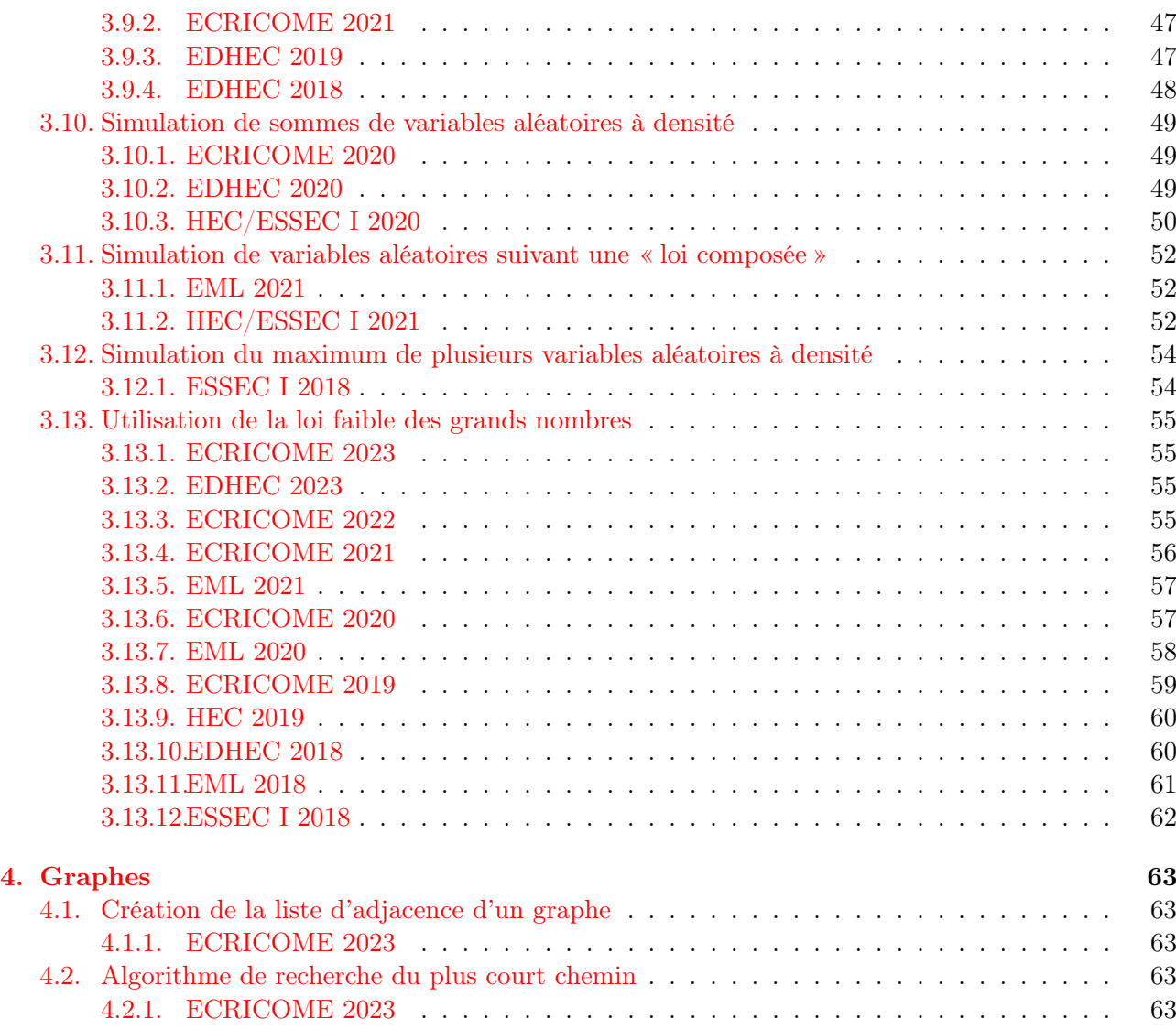

# <span id="page-3-0"></span>1. Analyse

## <span id="page-3-1"></span>1.1. Algorithme de dichotomie

## <span id="page-3-2"></span>1.1.1. ECRICOME 2023

#### Contexte

On considère la fonction f définie sur  $]0, +\infty[$  par :

$$
\forall x \in ]0, +\infty[, \qquad f(x) = \frac{e^{\frac{x}{2}}}{\sqrt{x}}
$$

On admet que f est strictement décroissante sur  $[0,1]$  et que, pour tout entier n supérieur ou égal à 2, l'équation  $f(x) = n$ , d'inconnue x dans [0, 1], possède exactement une solution  $u_n$ .

Soient *n* un entier supérieur ou égal à 2 et  $\varepsilon$  un réel strictement positif.

On cherche à déterminer une valeur approchée de  $u_n$  avec une marge d'erreur inférieure ou égale à  $\varepsilon$ . On rappelle pour cela le principe de l'algorithme de dichotomie.

- On initialise deux variables  $a$  et  $b$  en leur affectant respectivement les valeurs  $0$  et  $1$ .
- Tant que  $b a > \varepsilon$ , on répète les opérations suivantes.
- On considère le milieu c du segment [a, b]. Par monotonie de f sur  $[0, 1]$ , en distinguant les cas  $f(c) \leq n$  et  $f(c) > n$ , on peut déterminer si  $u_n$  appartient à l'intervalle [a, c] ou à l'intervalle [c, b]. Selon le cas, on met alors à jour la valeur de a ou de b pour se restreindre au sous-intervalle approprié.
- On renvoie finalement la valeur  $\frac{a+b}{2}$ , qui constitue une valeur approchée de  $u_n$  à  $\varepsilon$  près.

Recopier et compléter la fonction en langage Python suivante, prenant en entrée un entier n supérieur ou égal à 2 et un réel strictement positif eps, et renvoyant une valeur approchée de  $u_n$  à eps près en appliquant l'algorithme décrit ci-dessus.

```
1 import numpy as np
2
3 def approx_u(n, eps):
\frac{4}{3} a = 0
\frac{5}{2} b = 1
\underline{6} while ..... :
\frac{7}{2} c = (a+b)/2
\underline{\mathbf{B}} if np.exp(c/2)/np.sqrt(c) < n:
\frac{9}{2} .....
10 else:
11 .....
\frac{12}{2} return (a+b)/2
```
#### <span id="page-4-0"></span>1.1.2. EML 2021

#### Contexte

Pour tout  $(a, b, c)$  de  $\mathbb{R}^3$ , on définit la matrice  $M(a, b, c)$  par :

$$
M(a,b,c) \ = \ \begin{pmatrix} 1+a & 1 & 1 \\ 1 & 1+b & 1 \\ 1 & 1 & 1+c \end{pmatrix}
$$

On se place dans le cas où  $a < b < c$  et on note g la fonction définie sur l'ensemble  $D = \mathbb{R} \setminus \{a, b, c\}$ par :

$$
\forall x \in D, \quad g(x) = \frac{1}{x - a} + \frac{1}{x - b} + \frac{1}{x - c}
$$

On admet que la matrice  $M(a, b, c)$  admet 3 valeurs propres distinctes  $\lambda_1, \lambda_2$  et  $\lambda_3$  vérifiant :

$$
a < \lambda_1 < b < \lambda_2 < c < \lambda_3
$$

On admet également que les valeurs propres de  $M(a, b, c)$  sont exactement les solutions de l'équation  $q(x) = 1$ , d'inconnue  $x \in D$ .  $\sqrt{ }$ 1 1 1  $\setminus$ 

On pose :  $A =$  $\mathcal{L}$ 1 2 1 1 1 3 et on note  $\alpha$  la plus grande valeur propre de A. On admet :  $4 < \alpha < 5$ .

Recopier et compléter les lignes incomplètes de la fonction Python ci-dessous afin qu'elle renvoie une valeur approchée de  $\alpha$  à  $10^{-3}$  près à l'aide de la méthode de dichotomie.

$$
\begin{array}{ll}\n 1 & \text{def valueur}_{\text{approx}}(0): \\
 \frac{2}{x} & x = 4 \\
 \frac{3}{y} & y = 5 \\
 \frac{4}{y} & \text{while } \frac{1}{x} \\
 \frac{5}{x} & \text{if } 1/m + 1/(m-1) + 1/(m-2) \\
 \frac{7}{x} & \text{else:} \\
 \frac{9}{x} & \text{return } (\frac{x+y}{2})\n \end{array}
$$

#### <span id="page-4-1"></span>1.1.3. EML 2020

#### Contexte

On note, pour tout n de  $\mathbb{N}^*$ ,  $(E_n)$  l'équation :  $x^n + x - 1 = 0$ . On admet que, pour tout n de N ∗ :

- la fonction  $x \mapsto x^n + x 1$  est strictement croissante sur  $\mathbb{R}^+$ ,
- l'équation  $(E_n)$  admet une unique solution sur  $\mathbb{R}_+$  que l'on note  $u_n$ ,
- $u_n$  appartient à l'intervalle  $[0, 1]$ .

Recopier et compléter la fonction Python suivante afin que, prenant en argument un entier n de  $\mathbb{N}^*$ , elle renvoie une valeur approchée de  $u_n$  à 10<sup>-3</sup> près, obtenue à l'aide de la méthode par dichotomie.

```
1 def valeur_approchee(n):
2 \t a = 0\frac{3}{2} b = 1
\frac{4}{1} while ...
5 c = (a+b)/26 if c*<b>n</b> + c - 1 > 0:
7 ...
8 else:
\frac{9}{2} ...
\frac{10}{10} return ...
```
## <span id="page-5-0"></span>1.1.4. ECRICOME 2019

## Contexte

Pour tout entier *n* non nul, on note  $h_n$  la fonction définie sur  $\mathbb{R}^*_+$  par :

$$
\forall x > 0, \quad h_n(x) = x^n + 1 + \frac{1}{x^n}
$$

On admet que, pour tout entier naturel  $n$  non nul :

- la fonction  $h_n$  est strictement décroissante sur [0, 1] et strictement croissante sur [1, + $\infty$ ],
- l'équation  $h_n(x) = 4$  admet exactement deux solutions, notées  $u_n$  et  $v_n$  et vérifiant :  $0 < u_n < 1 < v_n$ .

On dispose d'une fonction Python d'en-tête def h(n,x): qui renvoie la valeur de  $h_n(x)$ lorsqu'on lui fournit un entier naturel  $n$  non nul et un réel  $x \in \mathbb{R}_+^*$  en entrée.

Compléter la fonction suivante pour qu'elle renvoie une valeur approchée à  $10^{-5}$  près de  $v_n$  par la méthode de dichotomie lorsqu'on lui fournit un entier  $n\geqslant 1$  en entrée :

```
\frac{1}{1} def approxv(n):
_2 a = 1
3 b = 3
\frac{4}{10} while (b-a) > 10**(-5):
5 c = (a+b)/2\underline{6} if h(n,c) < 4 :
7 ........
8 else:
9 \qquad \qquad \ldots \qquad \ldots10 ..........
```
# <span id="page-6-0"></span>1.2. Calcul d'une somme

## <span id="page-6-1"></span>1.2.1. ECRICOME 2023

## Contexte

On considère la fonction f définie sur  $]0, +\infty[$  par :

$$
\forall x \in ]0, +\infty[, \qquad f(x) = \frac{e^{\frac{x}{2}}}{\sqrt{x}}
$$

On admet que f est strictement décroissante sur  $[0,1]$  et que, pour tout entier n supérieur ou égal à 2, l'équation  $f(x) = n$ , d'inconnue x dans [0, 1], possède exactement une solution  $u_n$ .

On dispose d'une fonction Python approx\_u(n, eps) qui renvoie une valeur approchée de  $u_n$  à eps près.

Écrire une fonction en langage Python, nommée sp, prenant en entrée un entier N supérieur ou égal à 2 et un réel strictement positif eps et renvoyant une valeur approchée de la somme  $\sum^{N}$  $n=2$  $u_n$  à eps près.

#### <span id="page-7-0"></span>1.2.2. HEC/ESSEC I 2021

#### Contexte

On considère une population d'effectif infini dans laquelle un individu donné est infecté le jour 0 par un virus contagieux.

Soit  $d \in \mathbb{N}^*$ . On suppose que :

- tout individu infecté par le virus est immédiatement contagieux et sa contagiosité ne dure que  $(d + 1)$  jours, du jour n où il est infecté jusqu'au jour  $(n + d)$   $(n \in \mathbb{N});$
- une fois infectés, les individus présentent un même profil de contagiosité donné par un  $(d+1)$ -uplet  $(\alpha_0, \alpha_1, \ldots, \alpha_d)$  qui dépend généralement de facteurs biologiques.

Pour tout  $k \in [0, d]$ , on dit que  $\alpha_k$  est la contagiosité de tout individu ayant éte infecté k jours plus tôt.

Autrement dit, on peut considérer que  $\alpha_k$ , lié à la nature du virus, détermine la proportion d'individus contaminés par un individu infecté, parmi tous ceux avec lesquels il est en contact k jours après sa contamination.

Finalement, les réels  $\alpha_0, \alpha_1, \ldots, \alpha_d$  sont tels que, pour tout  $k \in [0, d]$ ,  $\alpha_k \in [0, 1]$  et on note  $\alpha = \sum^d$ 

 $_{k=0}$  $\alpha_k$ , ce qui signifie que  $\alpha$  est la contagiosité globale d'un individu infecté sur toute la période où il est infecté.

On utilise les notations et définitions de la partie 1 avec  $J = \mathbb{R}^+$ .

On suppose que les variables aléatoires qui interviennent par la suite sont définies sur l'espace  $(\Omega, \mathscr{A}, \mathbb{P}).$ 

• Pour tout  $n \in \mathbb{N}$ , on note  $R_n$  la variable aléatoire qui désigne le nombre moyen de contacts réalisés le jour n par un individu contagieux ce jour-là.

On suppose, pour tout  $n \in \mathbb{N}$ , l'existence de  $\mathbb{E}(R_n)$  et on pose  $r_n = \mathbb{E}(R_n)$ .

- Pour tout  $n \in \mathbb{N}$ , on note  $Z_n$  la variable aléatoire égale au nombre total d'individus qui sont infectés et donc deviennent contagieux le n-ième jour. Par exemple,  $Z_0 = 1$ .
- Pour tout  $n \in \mathbb{N}$ , on note  $I_n$  la variable aléatoire égale à la contagiosité globale de la population le n-ième jour, définie par :

$$
I_n = \sum_{k=0}^{\min(n,d)} \alpha_k Z_{n-k} \qquad (*)
$$

• On suppose enfin que, pour tout  $n \in \mathbb{N}$ ,  $I_n$  et  $R_n$  sont indépendantes et que si l'on pose  $Y_n = R_n I_n$ , on a:

 $Z_{n+1}$  suit la loi  $\mathcal{P}(Y_n)$ 

où P désigne la loi de Poisson. Ainsi la loi de  $Z_{n+1}$  ne dépend que des lois de  $R_n$  et de  $I_n$ . On admet que, pour tout  $n \in \mathbb{N}$ ,  $z_n = \mathbb{E}(Z_n)$  existe et vérifie la relation de récurrence :

$$
z_{n+1} = r_n \sum_{k=0}^{\min(n,d)} \alpha_k z_{n-k}
$$

Programmation de  $z_n$  avec **Python**.

On suppose que la suite  $(r_n)_{n\in\mathbb{N}}$  vérifie, pour tout  $n \in \mathbb{N}$ ,  $r_n = \frac{n+2}{n+1}$  $\frac{n+2}{n+1}.$ On note  $\Delta$  la matrice ligne  $(\alpha_0 \cdot \cdots \cdot \alpha_d)$ .

Écrire une fonction Python d'entête def z(Delta,n) : qui calcule  $z_n$  si Delta représente la matrice ligne ∆. Si nécessaire, on pourra utiliser l'instruction len(Delta) qui donne le nombre d'éléments de Delta.

## <span id="page-8-0"></span>1.2.3. ESSEC II 2019

#### Contexte

Soit A un ensemble fini non vide. On dit que X est une variable aléatoire dont la loi est à support A, si X est à valeurs dans A et si pour tout  $x \in A : \mathbb{P}([X = x]) > 0$ . Soit X une variable aléatoire de loi à support  $\{0, 1, 2, \ldots, n\}$  où n est un entier naturel. On appelle entropie de X le réel :

$$
H(X) = -\sum_{k=0}^{n} \mathbb{P}([X = k]) \log_2 (\mathbb{P}([X = k]))
$$

On souhaite écrire une fonction en Python pour calculer l'entropie d'une variable aléatoire X dont le support de la loi est de la forme  $A = \{0, 1, \ldots, n\}$  où n est un entier naturel. On suppose que le vecteur P de Python est tel que pour tout k de A,  $P[k] = \mathbb{P}([X = k])$ . Compléter la fonction ci-dessous d'argument P qui renvoie l'entropie de X, c'est-à-dire  $-\sum_{n=1}^{\infty}$  $\sum_{k=0}^{\infty} \mathbb{P}([X=k]) \log_2 (\mathbb{P}([X=k])).$ 

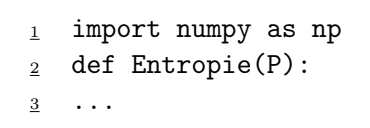

Si nécessaire, on pourra utiliser l'instruction len(P) qui donne le nombre d'éléments de P.

# <span id="page-9-0"></span>1.3. Calcul d'un produit

# <span id="page-9-1"></span>1.3.1. HEC/ESSEC I 2022

# Contexte

On considère une variable aléatoire à densité  $T$  et un entier  $a \geq 2$  tels que :

$$
\forall t \in [0, a[, \ F_T(t) = 1 - \exp\left(-\gamma_{\lfloor t \rfloor + 1}(t - \lfloor t \rfloor)\right) \ \exp\left(-\sum_{k=1}^{\lfloor t \rfloor} \gamma_k\right) \tag{2}
$$

où les  $\gamma_k$  sont des constantes fixées.

On suppose que le vecteur **Python gammaTab** contient les valeurs  $\gamma_1, \ldots, \gamma_a$ . Compléter la fonction suivante pour qu'elle renvoie la valeur de  $F_T(t)$  obtenue dans l'égalité (2) si l'on suppose que  $t$  contient une valeur de l'intervalle  $[0, a]$ :

```
1 def F(t, gammaTab):
\frac{2}{2} produit = ...
\frac{3}{2} i = ...
\frac{4}{1} for k in range(i):
\frac{5}{2} produit = produit * np.exp(-gammaTab[k])
\frac{6}{6} return 1 - np.exp(-gammaTab[i] * (...)) * produit
```
# <span id="page-9-2"></span>1.3.2. EDHEC 2019

Contexte

Pour tout entier naturel *n*, on pose 
$$
u_n = \int_0^1 (1 - t^2)^n dt
$$
. On a donc, en particulier :  $u_0 = 1$ .  
On admet que :  

$$
\forall n \in \mathbb{N}, \ u_n = \frac{4^n (n!)^2}{(2n+1)!}
$$

On admet que, si t est un vecteur, la commande np.prod(t) renvoie le produit des éléments de t. Compléter le script Python suivant afin qu'il permette de calculer et d'afficher la valeur de  $u_n$  pour une valeur de n entrée par l'utilisateur.

$$
n = int(input('entrez une valeur pour n :'))\n
$$
x = np.arange(1, n+1)
$$
\n
$$
m = 2*n + 1
$$
\n
$$
y = np.arange(1, m+1)
$$
\n
$$
v =
$$
\n
$$
w =
$$
\n
$$
w =
$$
\n
$$
v =
$$
\n
$$
v =
$$
\n
$$
v =
$$
\n
$$
v \cdot w =
$$
\n
$$
v \cdot w \cdot w \cdot w \cdot w
$$
\n
$$
v \cdot w \cdot w \cdot w \cdot w
$$
\n
$$
v \cdot w \cdot w \cdot w \cdot w
$$
$$

## <span id="page-10-0"></span>1.4. Calcul du  $n^e$  terme d'une suite récurrente

## <span id="page-10-1"></span>1.4.1. EDHEC 2023

#### Contexte

On considère la fonction  $f$  définie par :

$$
\forall t \in \mathbb{R}, \ f(t) = \frac{1}{1 + e^t}
$$

On considère la suite  $(u_n)_{n\in\mathbb{N}}$  définie par la donnée de  $u_0 = 0$  et par la relation de récurrence  $u_{n+1} = f(u_n)$ , valable pour tout entier naturel n.

Compléter la fonction Python ci-dessous afin qu'elle renvoie, pour une valeur donnée de n, la valeur de  $u_n$  à l'appel de suite(n) :

```
_1 def suite(n):
\frac{2}{2} u = ------
\frac{3}{2} for k in range(1, n+1):
\frac{4}{1} u = -----
5 return u
```
#### <span id="page-10-2"></span>1.4.2. EML 2023

#### Contexte

Pour  $x \in [0, +\infty[$  on pose :  $f(x) = \frac{e^{-x}}{e^{-x}}$  $\frac{1}{x}$ .

On considère la suite  $(u_n)_{n\in\mathbb{N}}$  définie par  $u_0 = 1$  et par la relation de récurrence  $u_{n+1} = f(u_n)$ , valable pour tout entier naturel n. On admet que chaque terme de la suite  $(u_n)_{n\in\mathbb{N}}$  est correctement défini et strictement positif.

Écrire une fonction Python qui a pour argument un entier n et qui renvoie la valeur de  $u_n$ .

#### <span id="page-10-3"></span>1.4.3. EML 2019

#### Contexte

On considère la fonction f définie sur  $]0, +\infty[$  par :  $\forall t \in ]0, +\infty[$ ,  $f(t) = t + \frac{1}{t}$  $\frac{1}{t}$ . On introduit la suite  $(u_n)_{n\in\mathbb{N}^*}$  définie par :

$$
u_1 = 1
$$
 et  $\forall n \in \mathbb{N}^*, u_{n+1} = u_n + \frac{1}{n^2 u_n} = \frac{1}{n} f(n u_n)$ 

On admet que chaque terme de la suite  $(u_n)_{n\in\mathbb{N}}$  est correctement défini et strictement positif.

Recopier et compléter les lignes 3 et 4 de la fonction Python suivante afin que, prenant en argument un entier  $n$  de  $\mathbb{N}^*$ , elle renvoie la valeur de  $u_n$ .

> $_1$  def suite(n):  $_2$  u = 1  $\frac{3}{2}$  for k in  $\frac{4}{1}$  u = <sup>5</sup> return u

# <span id="page-11-0"></span>1.4.4. EML 2018

## Contexte

On pose :  $u_0 = 4$  et  $\forall n \in \mathbb{N}, u_{n+1} = \ln(u_n) + 2$ . On admet que chaque terme de la suite  $(u_n)_{n\in\mathbb{N}}$  est correctement défini et strictement positif.

Écrire une fonction Python d'en-tête def suite(n): qui, prenant en argument un entier n de N, renvoie la valeur de  $u_n$ .

# <span id="page-11-1"></span>1.4.5. ECRICOME 2018

## Contexte

Pour tout entier naturel *n* non nul, on pose :  $u_n = \sum_{n=1}^n u_n$  $k=1$ 1  $\frac{1}{k} - \ln(n)$ .

Écrire une fonction Python d'en-tête def  $u(n)$ : qui prend en argument un entier naturel n non nul et qui renvoie la valeur de  $u_n$ .

# <span id="page-12-0"></span>1.5. Calcul d'une valeur approchée de la limite d'une suite

#### <span id="page-12-1"></span>1.5.1. EDHEC 2023

#### Contexte

On considère la fonction  $f$  définie par :

$$
\forall t \in \mathbb{R}, \ f(t) = \frac{1}{1 + e^t}
$$

On considère la suite  $(u_n)_{n\in\mathbb{N}}$  définie par la donnée de  $u_0 = 0$  et par la relation de récurrence  $u_{n+1} = f(u_n)$ , valable pour tout entier naturel n.

On dispose d'une fonction **Python suite**(n) qui renvoie le terme  $u_n$ .

On admet que  $(u_n)$  converge vers un réel a et que  $u_n$  est une valeur approchée de a à moins de 10<sup>-3</sup> près dès que *n* vérifie  $4^n \ge 2000/3$ .

Écrire un programme Python, utilisant la fonction suite $(n)$ , qui calcule et affiche une valeur approchée de *a* à moins de 10<sup>-3</sup> près.

#### <span id="page-12-2"></span>1.5.2. EDHEC 2022

#### Contexte

Pour tout entier naturel  $n$  supérieur ou égal à 1, on pose :

$$
u_n = \int_0^1 \frac{x}{n(x+n)} dx, \qquad S_n = \sum_{k=1}^n u_k, \qquad T_n = \sum_{k=1}^n \frac{1}{k} - \ln(n)
$$

On admet que :

• Pour tout entier naturel  $n$  non nul :

$$
S_n = \sum_{k=1}^n \frac{1}{k} - \ln(n+1)
$$

- Les suites  $(S_n)$  et  $(T_n)$  sont adjacentes  $((S_n)$  est croissante,  $(T_n)$  est décroissante). On note  $\gamma$  leur limite commune.
- 1. Préciser ce que représente  $S_n$  pour  $\gamma$  lorsque  $T_n S_n$  est inférieur ou égal à 10<sup>-3</sup>.
- 2. Déterminer  $T_n S_n$ , puis compléter le script Python suivant afin qu'il affiche une valeur approchée de  $\gamma$  à  $10^{-3}$  près.

```
1 \quad n = 12 s = 1 - np.log(2)\frac{3}{2} while ----:
       n = ---5 \t S = S + ---6 print(----)
```
#### <span id="page-13-0"></span>Contexte

On considère la fonction f définie sur  $]0, +\infty[$  par :  $\forall t \in ]0, +\infty[$ ,  $f(t) = t + \frac{1}{t}$  $\frac{1}{t}$ . On introduit la suite  $(u_n)_{n\in\mathbb{N}^*}$  définie par :

$$
u_1 = 1
$$
 et  $\forall n \in \mathbb{N}^*, u_{n+1} = u_n + \frac{1}{n^2 u_n} = \frac{1}{n} f(n u_n)$ 

On dispose d'une fonction Python suite(n), prenant en argument un entier  $n$  de  $\mathbb{N}^*$ , et renvoyant la valeur de  $u_n$ .

On admet que la suite  $(u_n)$  est convergente et on note  $\ell$  sa limite.

On admet que, pour tout entier  $p$  supérieur ou égal à  $2$ :

$$
0 \leqslant \ell - u_p \leqslant \frac{1}{p-1}
$$

En déduire une fonction Python qui renvoie une valeur approchée de  $\ell$  à 10<sup>-4</sup> près.

#### <span id="page-13-1"></span>1.5.4. EML 2018

Contexte

On pose :  $u_0 = 4$  et  $\forall n \in \mathbb{N}, u_{n+1} = \ln(u_n) + 2$ . On admet que chaque terme de la suite  $(u_n)_{n\in\mathbb{N}}$  est correctement défini et strictement positif. On dispose d'une fonction Python suite(n) qui prend en entrée un entier naturel  $n$  et renvoie  $u_n$ .

On admet que :  $\forall n \in \mathbb{N}, 0 \leq u_n - b \leq \frac{1}{2n}$  $\frac{1}{2^{n-1}}$ .

Recopier et compléter la ligne 3 de la fonction Python suivante afin que, prenant en argument un réel epsilon strictement positif, elle renvoie une valeur approchée de b à epsilon près.

```
1 def valeur_approchee(epsilon):
    n = 0\frac{3}{2} while ...........
\frac{4}{1} n = n + 1
       return suite(n)
```
## <span id="page-13-2"></span>1.5.5. ECRICOME 2018

#### Contexte

Pour tout entier naturel *n* non nul, on pose :  $u_n = \sum_{n=1}^{\infty}$  $k=1$ 1  $\frac{1}{k} - \ln(n)$ .

On dispose d'une fonction Python  $u(n)$  qui prend en argument un entier naturel n non nul et qui renvoie la valeur de  $u_n$ .

On admet que la suite  $(u_n)$  admet une limite, notée  $\gamma$ , et que :

$$
\forall n \in \mathbb{N}^*, \ |u_n - \gamma| \leqslant \frac{1}{n}
$$

On rappelle que l'instruction np.floor(x) renvoie la partie entière d'un réel x. Expliquer l'intérêt et le fonctionnement du script ci-dessous :

```
1 eps = float(input('Entrer un réel strictement positif : '))
\frac{1}{2} n = int(np.floor(1/eps)) + 1
\frac{3}{2} print(u(n))
```
# <span id="page-15-0"></span>1.6. Calcul et stockage des  $n$  premiers termes d'une suite récurrente

## <span id="page-15-1"></span>1.6.1. ECRICOME 2022

## Contexte

Pour tout réel  $x > 0$ , on pose :

$$
g(x) = \exp\left(\left(2 - \frac{1}{x}\right)\ln(x)\right)
$$

Soit  $(u_n)_{n\in\mathbb{N}}$  la suite définie par son premier terme  $u_0 > 0$  et la relation de récurrence :

 $\forall n \in \mathbb{N}, \quad u_{n+1} = g(u_n)$ 

On admet que, pour tout entier naturel n,  $u_n$  existe et :  $u_n > 0$ .

Écrire une fonction Python qui prend en argument un réel u0 et un entier n et renvoie sous forme de vecteur ligne la liste des  $n + 1$  premières valeurs de la suite  $(u_n)_{n \in \mathbb{N}}$  de premier terme  $u_0 = \mathfrak{u}0$ .

# <span id="page-16-0"></span>1.7. Suites récurrentes linéaires couplées

## <span id="page-16-1"></span>1.7.1. EDHEC 2021

#### Contexte

On considère un nombre réel *a* élément de  $]0,1[$  et la matrice  $M_a =$  $\sqrt{ }$  $\overline{1}$ 1 0 0  $1 - a$  a 0 0  $1 - a$  a  $\setminus$  $\cdot$ On admet que, pour tout entier naturel n, il existe un unique triplet de réels  $(u_n, v_n, w_n)$  tel que :

$$
\forall n \in \mathbb{N}, \quad M_a^n = u_n M_a^2 + v_n M_a + w_n I
$$

Plus précisément :

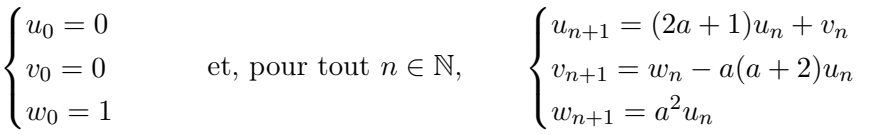

1. En utilisant les relations précédentes, expliquer pourquoi le script Python qui suit ne permet pas de calculer et d'afficher les valeurs de  $u_n$ ,  $v_n$  et  $w_n$  lorsque n et a sont entrés par l'utilisateur. On pourra examiner attentivement la boucle « for ».

```
_1 n = input('entrez une valeur pour n : ')
\frac{1}{2} a = input ('entrez une valeur pour a : ')
\frac{3}{2} u = 0
\frac{4}{5} v = 0
5 \text{ } w = 16 for k in range(n):
\frac{7}{2} u = (2 * a + 1) * u + v8 v = -a * (a + 2) * u + w
9 w = a * a * u
_{10} print(w, v, u)
```
2. Modifier la boucle de ce script en conséquence.

## <span id="page-17-0"></span>1.8. Suites récurrentes linéaires doubles

#### <span id="page-17-1"></span>1.8.1. EDHEC 2020

#### Contexte

Pour tout  $n$  de  $\mathbb{N}$ , on note :

$$
I_n \ = \ \int_0^1 \ \frac{x^n}{(1+x)^2} \ dx
$$

1

On admet que :

• 
$$
\forall n \in \mathbb{N}, I_{n+2} + 2I_{n+1} + I_n = \frac{1}{n+1}
$$
  
\n•  $I_0 = \frac{1}{2}$   
\n•  $I_1 = \ln(2) - \frac{1}{2}$ 

Compléter le script Python suivant pour qu'il permette le calcul de  $I_n$  (dans la variable b) et son affichage pour une valeur de n entrée par l'utilisateur.

> $_1$  n = int(input('donnez une valeur pour n : '))  $_2$  a = 1/2  $\frac{3}{2}$  b = np. log(2) - 1/2  $\frac{4}{1}$  for k in range(2,n+1):  $\frac{5}{2}$  aux = a  $\frac{6}{2}$  a = ------ $\bar{z}$  b = ------ $8 print(b)$ </u>

#### Contexte

Pour tout  $n$  de  $\mathbb N$ , on note :

$$
J_n = \int_0^1 \frac{x^n}{1+x} dx
$$

On admet que :

• 
$$
\forall n \in \mathbb{N}, J_n + J_{n+1} = \frac{1}{n+1}
$$
  
\n•  $J_0 = \ln(2)$   
\n•  $\forall n \in \mathbb{N}^*, I_n = n J_{n-1} - \frac{1}{2}$ 

Compléter le script Python suivant afin qu'il permette le calcul et l'affichage de  $I_n$  pour une valeur de n entrée par l'utilisateur.

```
_1 n = int(input('donnez une valeur pour n : '))
_2 J = np.log(2)
\frac{3}{2} for k in range(1,n):
\frac{4}{ } J = ------
5 print(–––––––-)
```
## <span id="page-18-0"></span>1.9. Calcul du premier entier  $n$  vérifiant une propriété donnée

#### <span id="page-18-1"></span>1.9.1. EML 2023

# Contexte

Pour  $x \in [0, +\infty[$  on pose :  $f(x) = \frac{e^{-x}}{e^{-x}}$  $\frac{1}{x}$ .

On considère la suite  $(u_n)_{n\in\mathbb{N}}$  définie par  $u_0 = 1$  et par la relation de récurrence  $u_{n+1} = f(u_n)$ , valable pour tout entier naturel n. On admet que chaque terme de la suite  $(u_n)_{n\in\mathbb{N}}$  est correctement défini et strictement positif.

1. Recopier et compléter la fonction Python suivante afin que l'appel fonc\_1(a) renvoie le plus petit entier *n* tel que  $u_n > a$ .

```
def fonc_1(a):
        from numpy import exp
3 u=1
\frac{4}{5} n=0<br>\frac{5}{6} while
        while ...... :
             u = \exp(-u)/un = . . . .return n
```
2. On considère maintenant la fonction Python :

 $_1$  def fonc\_2(a): from numpy import exp  $\frac{3}{2}$  u=1  $\frac{4}{5}$  n=0<br> $\frac{5}{5}$  while <sup>5</sup> while u>a :  $u = \exp(-u)/u$  $n=n+1$ return n

Les appels fonc\_1(10\*\*6) et fonc\_2(10\*\*(-6)) donnent respectivement 6 et 5. Qu'en déduire pour  $u_5$  et  $u_6$ ?

Commenter ce résultat en une ligne.

#### <span id="page-18-2"></span>1.9.2. HEC/ESSEC I 2020

#### Contexte

On considère un événement  $G_n$  qui dépend de deux paramètres :  $n \in \mathbb{N}^*$  et  $p \in ]0,1[$ . On admet que, pour tout  $n \in \mathbb{N}^*$  et pour  $p < \frac{1}{2}$  $\frac{1}{2}$ :  $\mathbb{P}(G_n) \;=\; \frac{p}{q} - \bigg(1 - \frac{p}{q}\bigg)$  $\binom{p}{q}$   $\sum_{k=1}^{n}$   $\binom{2k-1}{k}$ k  $\bigg\}$   $(pq)^k$ où  $q=1-p$ .

1. Après avoir établi la formule  $\binom{n}{k}$ k  $\Big) = \frac{n}{l}$ k  $(n-1)$  $k-1$ lorsque  $k \in [1, n]$ , écrire une fonction **Python** qui calcule les coefficients binomiaux.

2. Écrire un script Python qui détermine  $n_p$ , le plus petit entier n tel que  $\mathbb{P}(G_n) \leq \varepsilon$  pour  $p < \frac{1}{2}$  $\frac{1}{2}$  et  $\varepsilon>0$ saisis au clavier par l'utilisateur.

# <span id="page-20-0"></span>1.10. Codage d'une fonction d'une variable

# <span id="page-20-1"></span>1.10.1. HEC/ESSEC I 2023

# Contexte

On définit la fonction  $\gamma$  sur  $\mathbb R$  par :

$$
\gamma(t) = \begin{cases} 1 & \text{si } t < 0 \\ 0 & \text{si } t > 1 \\ 1 - 3t^2 + 2t^3 & \text{si } t \in [0, 1] \end{cases}
$$

Écrire une fonction Python gamma(t) qui calcule et renvoie la valeur de  $\gamma(t)$ , t étant donné.

# <span id="page-20-2"></span>1.10.2. ECRICOME 2019

## Contexte

Pour tout entier n non nul, on note  $h_n$  la fonction définie sur  $\mathbb{R}^*_+$  par :

$$
\forall x > 0, \quad h_n(x) = x^n + 1 + \frac{1}{x^n}
$$

Écrire une fonction Python d'en-tête def  $h(n,x)$ : qui renvoie la valeur de  $h_n(x)$  lorsqu'on lui fournit un entier naturel $n$ non nul et un réel $x\in\mathbb{R}^*_+$ en entrée.

# <span id="page-21-0"></span>1.11. Tracé du graphe d'une fonction

# <span id="page-21-1"></span>1.11.1. HEC/ESSEC I 2023

# Contexte

On définit la fonction  $\gamma$  sur  $\mathbb R$  par :

$$
\gamma(t) = \begin{cases} 1 & \text{si } t < 0 \\ 0 & \text{si } t > 1 \\ 1 - 3t^2 + 2t^3 & \text{si } t \in [0, 1] \end{cases}
$$

On dispose d'une fonction Python gamma(t) qui calcule et renvoie la valeur de  $\gamma(t)$ , t étant donné.

Écrire un script qui affiche le graphe de  $\gamma$  sur le segment [−1, 2] dans un repère.

#### <span id="page-22-0"></span>1.11.2. ESSEC II 2023

#### Contexte

Soit  $n \in \mathbb{N}^*$ ,  $n \geq 2$ . On considère une famille de variables aléatoires  $X_t$ , pour  $t \in \mathbb{R}^+$ , sur un espace probabilisé  $(\Omega, \mathcal{A}, \mathbb{P})$ , vérifiant les propriétés suivantes :

- $(H_1)$  Pour tout  $t \geq 0$ ,  $X_t(\Omega) = \{1, \ldots, n\}.$
- $(H_2)$  Pour tout  $r \in \mathbb{N}^*$  et  $t_1 < t_2 < \cdots < t_r$  des réels positifs,  $i_1, \ldots, i_{r+1}$  des éléments de  $\{1, \ldots, n\}$ et s un réel positif, si  $\mathbb{P}([X_{t_1} = i_1] \cap \cdots \cap [X_{t_r} = i_r]) \neq 0$ ,

$$
\mathbb{P}_{\left[X_{t_1}=i_1\right]\cap\cdots\cap\left[X_{t_r}=i_r\right]}([X_{t_r+s}=i_{r+1}])=\mathbb{P}_{[X_{t_r}=i_r]}\big([X_{t_r+s}=i_{r+1}]\big)
$$

- $(H_3)$  Pour tout  $i \in \{1, ..., n\}$ , la fonction  $f_i : t \mapsto \mathbb{P}([X_t = i])$  est définie, dérivable sur  $\mathbb{R}^+$  et n'est pas la fonction nulle. On note  $S_i$  l'ensemble des réels positifs t tels que  $f_i(t) \neq 0$ .
- $(H_4)$  Pour tout  $(i, j) \in \{1, \ldots, n\}^2$ ,  $i \neq j$  et  $h \geq 0$ , la fonction  $t \mapsto \mathbb{P}_{[X_t=i]}([X_{t+h} = j])$  est constante sur son ensemble de définition  $S_i$  et il existe un réel positif que l'on note  $\alpha_{i,j}$ , tel que, si  $t \in S_i$ et  $h \in \mathbb{R}^+,$

$$
\mathbb{P}_{[X_t=i]}([X_{t+h}=j]) = \alpha_{i,j}h + \underset{h \to 0}{\sigma}(h)
$$

 $(H_5)$  Pour tout  $i \in \{1,\ldots,n\}$  et  $h \geq 0$ , la fonction  $t \mapsto \mathbb{P}_{[X_t=i]}([X_{t+h} = i])$  est constante sur son ensemble de définition  $S_i$  et il existe un réel négatif que l'on note  $\alpha_{i,i}$ , tel que, si  $t \in S_i$  et  $h \in \mathbb{R}^+,$ 

$$
\mathbb{P}_{[X_t=i]}([X_{t+h} = i]) = 1 + \alpha_{i,i}h + o_{h \to 0}(h)
$$

On note :

- $L_t$  la matrice ligne d'ordre  $n, (\mathbb{P}([X_t = 1]) \ldots \ldots \mathbb{P}([X_t = n])) = (f_1(t) \ldots \ldots f_n(t))$
- G la matrice carrée d'ordre n dont les coefficients sont les  $\alpha_{i,j}$ , appelée **matrice génératrice du** processus
- $M(s)$  la matrice (appelée **matrice de transition**) d'élément générique

$$
m_{i,j}(s) = \mathbb{P}_{[X_t=i]}([X_{t+s} = j])
$$

pour  $(i, j) \in \{1, \ldots, n\}^2$ ,  $s \geq 0$  et  $t \in S_i$ . D'après les hypothèses  $(H_4)$  et  $(H_5)$ ,  $m_{i,j}(s)$  est indépendant de t.

On admet que pour tout  $s \geq 0$ ,  $L_s = L_0 M(s)$ .

On veut simuler le processus à partir de la donnée de la matrice  $G$  et de  $L_0$ . On admet que pour  $t \in [0, 100]$ , on peut considérer que  $M(t) = (I_n + \frac{t}{1000}G)^{1000}$ .

On dispose d'une fonction Python transition(t,G) de paramètres G représentant la matrice génératrice carrée d'ordre n et **t**, qui renvoie la matrice  $\left(I_n + \frac{t}{1000}G\right)^{1000}$ .

On rappelle que si M est une matrice, représentée par un tableau numpy, M[:,j] désigne le vecteur des coefficients de la j-ème colonne de M, de même pour M[i,:] et la i-ème ligne de M.

Utiliser la fonction transition(t,G) pour écrire une fonction traceLoi2Xt(G,L0,tmax) qui trace, sur un même graphique, les graphes des fonctions  $t \mapsto \mathbb{P}([X_t = i])$  sur le segment  $[0, t_{\text{max}}]$  pour i variant de 1 à  $n$ , G et L0 représentant, respectivement, la matrice génératrice du processus et la ligne  $L_0$ . On utilisera 1000 points pour les graphes.

## <span id="page-23-0"></span>1.12. Tracé d'une suite

## <span id="page-23-1"></span>1.12.1. ECRICOME 2019

#### Contexte

Pour tout entier *n* non nul, on note  $h_n$  la fonction définie sur  $\mathbb{R}^*_+$  par :

$$
\forall x>0,\ \ h_n(x)\ =\ x^n+1+\frac{1}{x^n}
$$

On admet que, pour tout entier naturel  $n$  non nul :

- la fonction  $h_n$  est strictement décroissante sur [0, 1] et strictement croissante sur [1, + $\infty$ ],
- l'équation  $h_n(x) = 4$  admet exactement deux solutions, notées  $u_n$  et  $v_n$  et vérifiant :  $0 < u_n < 1$  $v_n$ .

On dispose d'une fonction Python nommée approxv(n) qui renvoie une valeur approchée à  $10^{-5}$ près de  $v_n$  par la méthode de dichotomie lorsqu'on lui fournit un entier  $n \geq 1$  en entrée.

À la suite de la fonction approxv, on écrit le code suivant :

```
X = np.arange(1,21)Y = np{\text .}zeros(20)3 for k in range(20):
  Y[k] = approxv(k+1)**(k+1)5 plt.plot(X,Y,'x')
6 axes = plt.gca()
  axes.set_ylim([1, 3])
```
À l'exécution du programme, on obtient la sortie graphique suivante :

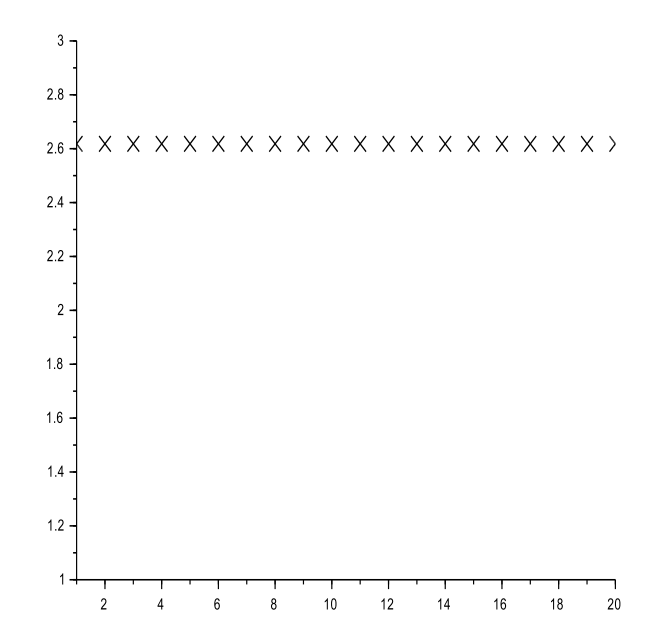

Expliquer ce qui est affiché sur le graphique ci-dessus. Que peut-on conjecturer ?

# <span id="page-24-0"></span>2. Algèbre

# <span id="page-24-1"></span>2.1. Calcul de rang

# <span id="page-24-2"></span>2.1.1. EDHEC 2022

# Contexte

On considère un endomorphisme  $\varphi$  de  $\mathscr{M}_2(\mathbb{R})$  dont la matrice représentative dans la base canonique est notée A.

En Python, la commande  $r=$ al.matrix\_rank(M) renvoie dans la variable r le rang de la matrice M. On a saisi :

```
_1 A = np.array([0,-1,1,0],[-1,0,0,1],[1,0,0,-1],[0,1,-1,0]])
r1 = a1.matrix\_rank(A-2*np.\text{eye}(4))\text{ } \text{ } r2 = al.matrix_rank(A+2*np.eye(4))
\frac{4}{1} print(f'r1={r1}')
5 print(f'r2={r2}')
```
Python a renvoyé :

$$
\begin{array}{cc}\n 1 & r1=3 \\
 2 & r2=3\n \end{array}
$$

Que peut-on conjecturer quant aux valeurs propres non nulles de A et à la dimension des sous-espaces propres associés ?

# <span id="page-25-0"></span>2.2. Puissance d'une matrice

## <span id="page-25-1"></span>2.2.1. EDHEC 2023

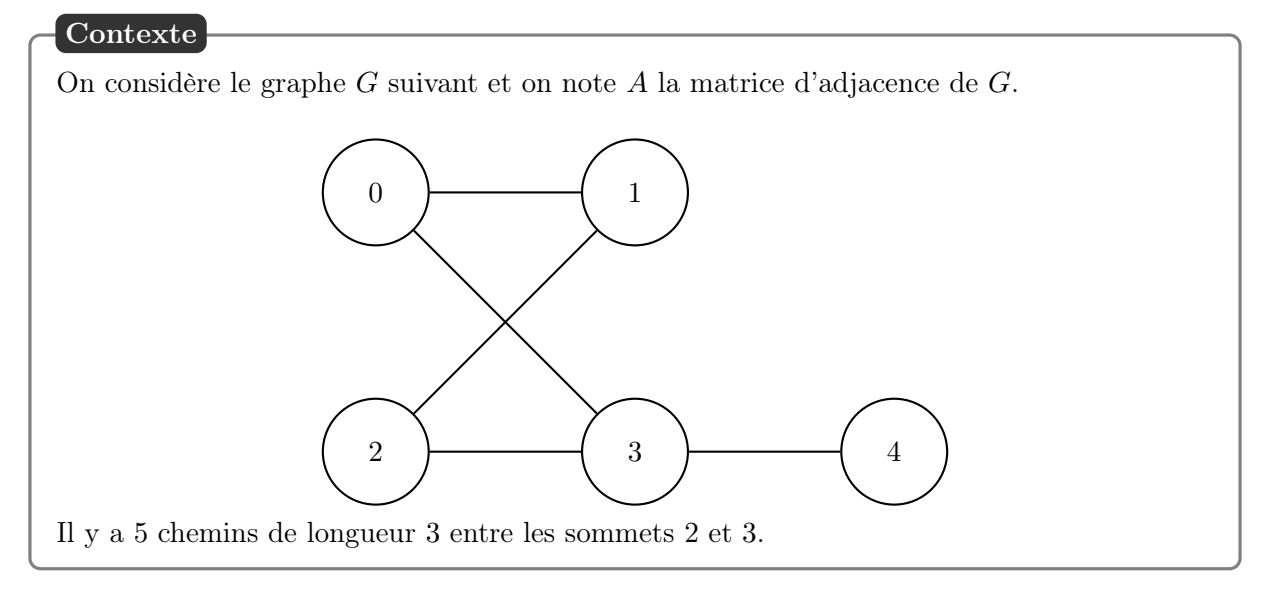

On considère la fonction Python suivante :

```
_1 def f(M,k):
2 N=al.matrix_power(M,k)
3 return N
```
On suppose que l'on a saisi la matrice  $A$  et on considère les instructions :

$$
\begin{array}{cc}\n 1 & B=f(A, ---) \\
 2 & n=B[---] \\
 3 & print(n)\n\end{array}
$$

Compléter ces instructions pour qu'elles permettent l'affichage du nombre de chemins de longueur 3 entre les sommets 2 et 3.

## <span id="page-25-2"></span>2.2.2. ESSEC II 2023

Écrire une fonction Python transition(t,G) de paramètres G représentant une matrice carrée d'ordre n et t représentant un réel positif, qui renvoie la matrice  $\left(I_n + \frac{t}{1000}G\right)^{1000}$ .

## <span id="page-26-0"></span>2.3. Modification d'une matrice

#### <span id="page-26-1"></span>2.3.1. HEC 2019

1. La fonction Python suivante permet de multiplier la  $i<sup>ème</sup>$  ligne  $L_i$  d'une matrice A par un réel sans modifier ses autres lignes, c'est-à-dire de lui appliquer l'opération élémentaire  $L_i \leftarrow a L_i$  (où  $a \neq 0$ .

```
def multlig(a, i, A):
_2 n, p = np.shape(A)\beta = np.copy(A)\frac{4}{4} for j in range(p):
B = np.copy(A)<br>
\vdots for j in range(p):<br>
B[i-1, j] = a * B[i-1, j]6 return B
```
2. Donner le code Python de deux fonctions adlig (d'arguments b, i, j, A) et echlig (d'arguments i, j, A) permettant d'effectuer respectivement les autres opérations sur les lignes d'une matrice :

$$
Li \leftarrow L_i + b L_j \ (i \neq j) \quad \text{et} \quad L_i \leftrightarrow L_j \ (i \neq j)
$$

3. Expliquer pourquoi la fonction multligmat suivante retourne le même résultat B que la fonction multlig.

```
1 def multligmat(a, i, A):
_2 n, p = np.shape(A)\beta D = np.eye(n)
\frac{4}{1} D[i-1, i-1] = a
\mathbf{B} = \mathbf{np}.\text{dot}(\mathbf{D}, \mathbf{A})6 return B
```
## <span id="page-27-0"></span>2.4. Création d'une matrice dont les coefficients sont reliés par des relations de récurrence

#### <span id="page-27-1"></span>2.4.1. HEC 2018

#### Contexte

On rappelle que le cardinal d'un ensemble fini  $H$ , noté Card $(H)$ , est le nombre de ses éléments. Pour  $k \in \mathbb{N}^*$ , on note  $P(k)$  l'ensemble des k-uplets  $(x_1, x_2, \ldots, x_k)$  d'entiers naturels tels que :

$$
\sum_{i=1}^k i \ x_i = k
$$

c'est à dire :  $P(k) = \{(x_1, x_2, \ldots, x_k) \in \mathbb{N}^k \mid x_1 + 2x_2 + \ldots + kx_k = k\}$ . On pose  $p(k) = \text{Card}(P(k))$ . Pour tout couple  $(\ell, k) \in (\mathbb{N}^*)^2$ , on pose :  $Q(\ell, k) = \{(x_1, x_2, \ldots, x_k) \in P(k) \mid x_1 + x_2 + \ldots + x_k \leq \ell\}$ et  $q(\ell, k) = \text{Card}(Q(\ell, k)).$ 

On admet que :

- Pour tout entier  $k \in \mathbb{N}^* : Q(1, k) = \{(0, \ldots, 0, 1)\}.$
- Pour tout entier  $\ell \geqslant k : Q(\ell, k) = P(k).$
- Pour tout entier  $\ell$  supérieur ou égal à 2 et pour tout entier  $k > \ell : q(\ell, k) = q(\ell-1, k) + q(\ell, k \ell)$ .
- Pour tout entier  $\ell$  supérieur ou égal à 2 :  $q(\ell, \ell) q(\ell 1, \ell) = 1$ .

La fonction **Python** suivante dont le script est incomplet (lignes  $6 \text{ et } 8$ ), calcule une matrice  $\text{q}$ matrix(n) telle que pour chaque couple  $(\ell, k) \in [1, n]^2$ , le coefficient situé à l'intersection de la ligne  $\ell$  et de la<br>colonne le set ével à s<sup>( $\ell$ </sup> k) colonne k est égal à  $q(\ell, k)$ .

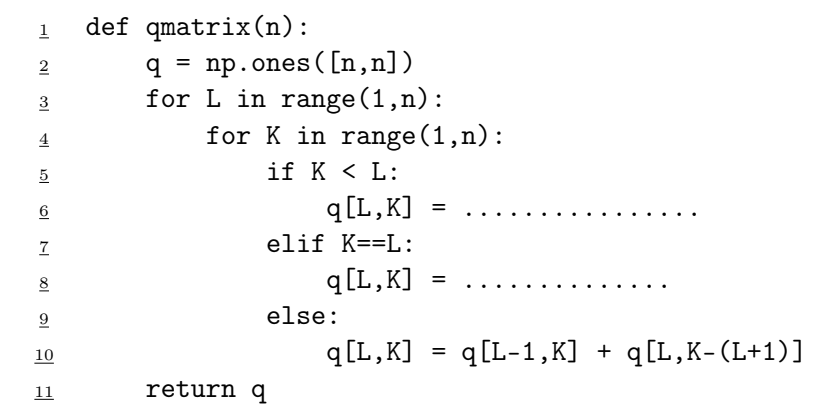

L'application de la fonction quatrix à l'entier  $n = 9$  fournit la sortie suivante :

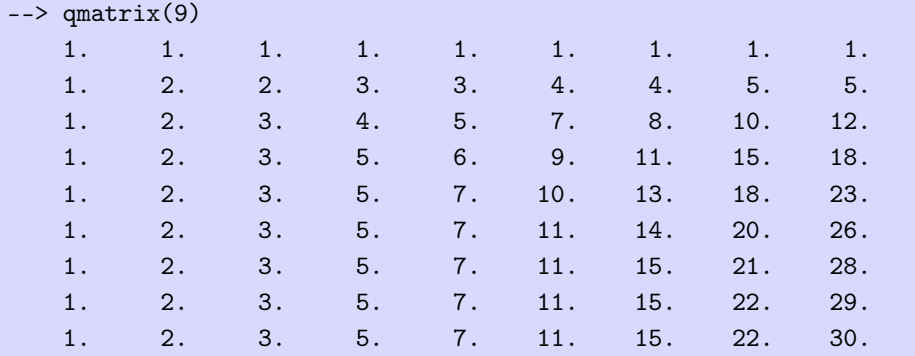

- 1. Compléter les lignes 6 et 8 du script de la fonction qmatrix.
- 2. Donner un script Python permettant de calculer  $p(n)$  à partir d'une valeur de n entrée au clavier.
- 3. Conjecturer une formule générale pour  $q(2, k)$  applicable à tout entier  $k \geq 1$ , puis la démontrer.

# <span id="page-29-0"></span>2.5. Calcul du  $n^e$  terme d'une suite de vecteurs colonnes

# <span id="page-29-1"></span>2.5.1. ECRICOME 2018

# Contexte

```
Soit A la matrice de \mathscr{M}_3(\mathbb{R}) donnée par : A =\sqrt{2}\mathcal{L}2 \t1 -20 3 0
                                                                            1 −1 5
                                                                                            \setminus\cdotSoit B la matrice de \mathscr{M}_3(\mathbb{R}) donnée par : B =\sqrt{ }\overline{1}1 −1 −1
                                                                             −3 3 −3
                                                                             −1 1 1
                                                                                               \setminus\cdot ) \cdotOn pose X_0 =\sqrt{ }\mathcal{L}3
                           0
                          −1
                              \setminus\Big\}, X_1 =\sqrt{ }\overline{1}3
                                                 0
                                                −2
                                                    \setminus, et pour tout entier naturel n:
                                                X_{n+2} = \frac{1}{c}\frac{1}{6} A X_{n+1} + \frac{1}{6}\frac{1}{6} B X_n
```
Compléter la fonction ci-dessous qui prend en argument un entier  $n$  supérieur ou égal à 2 et qui renvoie la matrice  $X_n$ :

```
1 def CalcVecteur(n):
_2 A = np.array([[2,1,-2], [0,3,0], [1,-1,5]])
B = np.array([1, -1, -1], [-3, 3, -3], [-1, 1, 1]])\frac{4}{1} Xold = [3,0,-1]
5 Xnew = [3,0,-2]
6 for i in range(2,n+1):
7 Aux =
8 \qquad \qquad \text{Xold} = \qquad \qquad9 Xnew =
\frac{10}{10} return \frac{10}{10}
```
# <span id="page-30-0"></span>3. Probabilités

## <span id="page-30-1"></span>3.1. Simulation de variables aléatoires discrètes à l'aide de la bibliothèque pandas

# <span id="page-30-2"></span>3.1.1. HEC/ESSEC I 2023

#### Contexte

On considère  $X$  une variable aléatoire à densité de fonction de répartition  $F$  et de densité de probabilité f qui dépendent d'un paramètre inconnu  $\theta$ , où  $\theta \in \Theta$ ,  $\Theta$  un intervalle de R. Soit a un point de continuité de f, fixé. On souhaite estimer  $f(a)$ . Par exemple, si X suit la loi exponentielle de paramètre  $\theta$  et  $a > 0$ , on souhaite estimer  $\theta e^{-\theta a}$ .

On dispose pour tout  $\theta \in \Theta$ , d'une suite de variables aléatoires  $(X_i)_{i\geq 1}$  indépendantes de même loi que  $X$ .

On choisit une suite  $(h_n)_{n\geq 1}$  de réels strictement positifs tels que :

$$
\lim_{n \to +\infty} h_n = 0 \text{ et } \lim_{n \to +\infty} nh_n = +\infty
$$

Pour tout  $n \in \mathbb{N}^*$ , et  $\omega \in \Omega$ , on définit :

 $C_n(\omega)$  comme le nombre d'indices  $i \in [\![1,n]\!]$  tels que  $X_i(\omega) \in ]a - h_n, a + h_n]$ et  $f_n(\omega) = \frac{1}{2nh_n}C_n(\omega)$ .

1. Après avoir exécuté import pandas as pd, quelle(s) instruction(s) permet(tent) de lire dans le fichier stats.csv les valeurs de la colonne salaire et d'affecter cette série pandas obtenue à une variable échantillon ?

On supposera que le fichier stats.csv se trouve dans le répertoire de travail.

2. On souhaite calculer et afficher  $f_n(\omega)$  pour a donné, lorsque la réalisation d'un échantillon  $(X_1(\omega),...,X_n(\omega))$ de la loi de X est représentée en **Python** par **échantillon** et, pour tout  $n \in \mathbb{N}^*$ ,  $h_n = \frac{1}{\sqrt{n}}$ .

Compléter le script suivant pour qu'il réalise cette tâche.

```
_1 a = float(input('a='))
2 n = échantillon.count()
\frac{3}{2} h = 1 / np.sqrt(n)
\frac{4}{1} C = 0
5 for i in range(n):
\underline{\mathbf{6}} if ... and ...:
\overline{z} ... \overline{z} 1
\frac{8}{2} print(C / ...)
```
# <span id="page-31-0"></span>3.2. Simulation de variables aléatoires discrètes liées à une expérience concrète

## <span id="page-31-1"></span>3.2.1. ECRICOME 2023

## Contexte

Soit  $n$  un entier naturel non nul.

Une urne contient n boules indiscernables au toucher et numérotées de 1 à  $n$ . On tire une boule au hasard dans l'urne. Si cette boule tirée porte le numéro k, on place alors dans une seconde urne toutes les boules suivantes : une boule numérotée 1, deux boules numérotées 2, et plus généralement pour tout  $j \in [1, k]$ , j boules numérotées j, jusqu'à k boules numérotées k. Les boules de cette deuxième urne sont aussi indiscernables au toucher. On effectue alors un tirage au hasard d'une boule dans cette seconde urne.

On note X la variable aléatoire égale au numéro de la première boule tirée et on note Y la variable aléatoire égale au numéro de la deuxième boule tirée.

1. Ecrire une fonction en langage Python, nommée seconde\_urne, prenant en entrée un entier naturel k non nul, et renvoyant une liste contenant 1 élément valant 1, 2 éléments valant 2, ..., j éléments valant j,  $\dots$ , jusqu'à k éléments valant k.

Par exemple, l'appel de seconde\_urne $(4)$  renverra  $[1,2,2,3,3,3,4,4,4,4]$ .

2. Recopier et compléter la fonction en langage Python suivante pour qu'elle prenne en entrée un entier naturel n non nul, et qu'elle renvoie une réalisation du couple de variables aléatoires  $(X, Y)$ .

```
1 import numpy.random as rd
2
3 def simul_XY(n):
\underline{4} X = .....
       urne2 = seconde_urne(......)_6 nb = len(urne2)
\mathbf{r} i = rd.randint(0, nb)
\underline{8} Y = \ldots9 return X, Y
```
## <span id="page-31-2"></span>3.2.2. ECRICOME 2022

## Contexte

On dispose de trois urnes  $U_1, U_2$  et  $U_3$ , et d'une infinité de jetons numérotés 1, 2, 3, 4, ... On répartit un par un les jetons dans les urnes : pour chaque jeton, on choisit au hasard et avec équiprobabilité une des trois urnes dans laquelle on place le jeton. Le placement de chaque jeton est indépendant de tous les autres jetons, et la capacité des urnes en nombre de jetons n'est pas limitée. Pour tout entier naturel n non nul, on note  $X_n$  (respectivement  $Y_n, Z_n$ ) le nombre de jetons présents dans l'urne 1 (respectivement l'urne 2, l'urne 3) après avoir réparti les n premiers jetons. Soit T la variable aléatoire égale au nombre de jetons nécessaires pour que, pour la première fois, chaque urne contienne au moins un jeton.

On rappelle qu'en Python la commande rd.randint(a,b) renvoie une réalisation d'une variable aléatoire suivant une loi uniforme sur l'intervalle  $[a, b - 1]$ .

Compléter la fonction Python ci-dessous pour qu'elle simule le placement des jetons jusqu'au moment où chaque urne contient au moins un jeton, et pour qu'elle renvoie la valeur prise par la variable aléatoire T.

<sup>1</sup> import numpy.random as rd  $\frac{2}{2}$  def simuT():  $\frac{3}{2}$  X = 0 4  $Y = 0$  $\frac{5}{2}$  Z = 0  $\underline{6}$   $n = 0$  $\mathbf{z}$  liste =  $[X, Y, Z]$  $\underline{\mathbf{8}}$  while ....................  $\mathbf{p}$  i = rd.randint(0,3)  $\#$  choix d'un entier entre 0 et 2 <sup>10</sup> liste[i] = ....................  $11$  n = n+1 <sup>12</sup> return ....................

#### <span id="page-32-0"></span>3.2.3. EDHEC 2022

#### Contexte

On désigne par n un entier naturel non nul, par p un réel de  $[0, 1]$  et on pose  $q = 1 - p$ . Dans la suite, on s'intéresse à un jeu vidéo au cours duquel le joueur doit essayer, pour gagner, de réussir, dans l'ordre, n niveaux numérotés  $1, 2, \ldots, n$ , ce joueur ne pouvant accéder à un niveau que s'il a réussi le niveau précédent. Le jeu s'arrête lorsque le joueur échoue à un niveau ou bien lorsqu'il a réussi les n niveaux du jeu.

Pour tout entier k de  $\llbracket 1; n-1 \rrbracket$ , on dit que le joueur a le niveau k si, et seulement si, il a réussi le niveau k et échoué au niveau  $k + 1$ . On dit que le joueur a le niveau n si, et seulement si, il a réussi le niveau n et on dit que le joueur a le niveau 0 s'il a échoué au niveau 1.

On admet que la probabilité de passer d'un niveau à un autre est constante et égale à  $p$ , la probabilité d'accéder au niveau 1 étant, elle aussi, égale à p.

On note  $X_n$  le niveau du joueur et on admet que  $X_n$  est une variable aléatoire définie sur un espace probabilisé  $(\Omega, \mathscr{A}, \mathbb{P})$  que l'on ne cherchera pas à déterminer.

Compléter le script Python suivant afin qu'il permette de simuler ce jeu et d'afficher la valeur prise par  $X_n$  dès que l'utilisateur saisit une valeur pour p.

> $p = float(input('Enterz la valeur de p dans ]0;1[ :'))$  $_2$  n = int(input('Entrez la valeur de n :'))  $\frac{3}{2}$  X = \_  $\frac{4}{4}$  while \_\_\_\_\_\_\_\_\_\_\_ and rd.random() < p:  $\underline{5}$   $X =$   $\underline{\phantom{0}}$ <sup>6</sup> print('Le niveau du joueur est :', X)

#### <span id="page-33-0"></span>3.2.4. EML 2022

#### Contexte

Dans tout l'exercice, p désigne un réel de  $[0, 1]$  et on pose :  $q = 1 - p$ . On considère une variable aléatoire  $X$  à valeurs dans  $\mathbb N$ , dont la loi est donnée par :

 $\forall k \in \mathbb{N}, \quad \mathbb{P}([X = k]) = q^k p = (1 - p)^k p$ 

On admet que la variable aléatoire  $Y = X + 1$  suit une loi géométrique de paramètre p.

Un casino a conçu une nouvelle machine à sous dont le fonctionnement est le suivant :

- le joueur introduit un nombre k de jetons de son choix  $(k \in \mathbb{N})$ , puis il appuie sur un bouton pour activer la machine ;
- si  $k$  est égal à 0, alors la machine ne reverse aucun jeton au joueur;
- si k est un entier supérieur ou égal à 1, alors la machine définit k variables aléatoires  $X_1, \ldots, X_k$ , toutes indépendantes et de même loi que la variable aléatoire X, et reverse au joueur  $(X_1+\cdots+X_k)$ jetons ;
- les fonctionnements de la machine à chaque activation sont indépendants les uns des autres et ne dépendent que du nombre de jetons introduits.

Le casino s'interroge sur la valeur à donner à p pour que la machine soit attractive pour le joueur, tout en étant rentable.

Le casino imagine alors le cas d'un joueur invétéré qui, avant chaque activation, place l'intégralité de ses jetons dans la machine, et continue de jouer encore et encore.

On note, pour tout n de N,  $Z_n$  la variable aléatoire égale au nombre de jetons dont dispose le joueur après n activations de la machine.

On suppose que le joueur commence avec un seul jeton; ainsi :  $Z_0 = 1$ .

- On remarque en particulier que  $Z_1$  suit la même loi que  $X$ .
- 1. Compléter la fonction Python suivante afin que, prenant en entrée le réel  $p$ , elle renvoie une simulation de la variable aléatoire X.

```
def simulX(p):
\overline{Y} = .....
\frac{3}{2} while .....:
\frac{4}{1} Y = Y + 1X = Y - 16 return X
```
2. Compléter la fonction Python suivante afin que, prenant en entrée un entier n de N et le réel  $p$ , elle simule l'expérience aléatoire et renvoie la valeur de  $Z_n$ . Cette fonction devra utiliser la fonction simulX.

```
_1 def simulZ(n, p):
2 \t Z = 1\frac{3}{2} for i in range(n):
\frac{4}{5} s = 0
\mathfrak{s} for j in range(Z):
\underline{6} . . . . . . .
Z = \ldots8 return Z
```
## <span id="page-34-0"></span>3.2.5. ECRICOME 2021

## Contexte

On lance indéfiniment une pièce équilibrée.

On s'intéresse au rang du lancer auquel on obtient pour la première fois deux « Pile » consécutifs.

On modélise cette expérience aléatoire par un espace probabilisé  $(\Omega, \mathscr{A}, \mathbb{P})$ . On note alors X la variable aléatoire égale au rang du lancer où, pour la première fois, on obtient deux « Pile » consécutifs. Si on n'obtient jamais deux « Pile » consécutifs, on conviendra que X vaut  $-1$ .

Par exemple, si on obtient dans cet ordre : Pile, Face, Face, Pile, Pile, Pile, Face,... alors X prend la valeur 5.

Recopier et compléter la fonction Python ci-dessous afin qu'elle simule les lancers de la pièce jusqu'à l'obtention de deux « Pile » consécutifs, et qu'elle renvoie le nombre de lancers effectués.

```
_1 def simulX():
\frac{2}{2} tirs = 0
\frac{3}{2} pile = 0
_4 while pile \_\frac{5}{2} if rd.random() < 1/2:
\frac{6}{2} pile = pile + 1
\frac{7}{2} else:
8 pile =
9 tirs = \_\_10 return tirs
```
# <span id="page-34-1"></span>3.2.6. EDHEC 2021

## Contexte

On dispose de deux pièces identiques donnant pile avec la probabilité  $p$ , élément de  $[0,1]$ , et face avec la probabilité  $q = 1 - p$ .

**Premier jeu.** Deux joueurs  $A$  et  $B$  s'affrontent lors de lancers de ces pièces de la facon suivante, les lancers de chaque pièce étant supposés indépendants :

Pour la première manche, A et B lancent chacun leur pièce simultanément jusqu'à ce qu'ils obtiennent pile, le gagnant du jeu étant celui qui a obtenu pile le premier. En cas d'égalité et en cas d'égalité seulement, les joueurs participent à une deuxième manche dans les mêmes conditions et avec la même règle, et ainsi de suite jusqu'à la victoire de l'un d'entre eux. Pour tout k de  $\mathbb{N}^*$ , on note  $X_k$  (resp.  $Y_k$ ) la variable aléatoire égale au rang d'obtention du  $1<sup>er</sup>$  pile par A (resp. par B) lors de la  $k<sup>ème</sup>$  manche.

Deuxième jeu. En parallèle du jeu précédent, A parie sur le fait que la manche gagnée par le vainqueur le sera par un lancer d'écart et B parie le contraire.

On rappelle que la commande  $rd$ .geometric(p) permet à Python de simuler une variable aléatoire suivant la loi géométrique de paramètre p.

6. Compléter le script Python suivant pour qu'il simule l'expérience décrite dans la partie 1 et affiche le nom du vainqueur du premier jeu ainsi que le numéro de la manche à laquelle il a gagné.

```
_1 p = float(input('entrez une valeur pour p :'))
2 c = 1
\frac{3}{2} X = rd.geometric(p)
Y = rd.geometric(p)5 while X == Y :
\underline{6} X = _
Y = 7 T
8 \qquad \qquad c =9 if X < Y:
10
11 else :
12
13 print(c)
```
7. Compléter la commande suivante afin qu'une fois ajoutée au script précédent elle permette de simuler le deuxième jeu et d'en donner le nom du vainqueur.

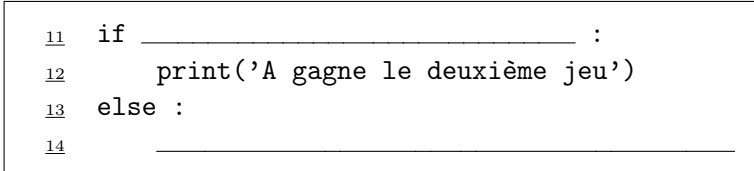

#### <span id="page-35-0"></span>3.2.7. EML 2021

#### Contexte

On considère une urne contenant initialement une boule bleue et une boule rouge. On procède à des tirages successifs d'une boule au hasard selon le protocole suivant :

 $\times$  si on obtient une boule bleue, on la remet dans l'urne et on ajoute une boule bleue supplémentaire ;

 $\times$  si on obtient une boule rouge, on la remet dans l'urne et on arrête l'expérience.

On suppose que toutes les boules sont indiscernables au toucher et on admet que l'expérience s'arrête avec une probabilité égale à 1. On note N la variable aléatoire égale au nombre de boules présentes dans l'urne à la fin de l'expérience.

Recopier et compléter les lignes incomplètes de la fonction Python suivante de façon à ce qu'elle renvoie une simulation de la variable aléatoire N.

```
1 def simuleN():
2 b = 1 \# b désigne le nombre de boules bleues dans l'urne
\frac{3}{2} while rd.random() < ........
\frac{4}{5} b = b+1
\frac{5}{2} return ........
```
#### <span id="page-36-0"></span>3.2.8. ESSEC II 2020

#### Contexte

Soit m un entier fixé tel que  $1 \leq m \leq n$ . On note  $\mathcal{P}_m$  l'ensemble des parties  $A \subset \{1, \ldots, n\}$ de cardinal m. On considère une variable aléatoire R, à valeurs dans  $\mathcal{P}_m$  et de loi uniforme, c'est-à-dire telle que pour toute partie  $A \in \mathcal{P}_m : \mathbb{P}([R = A]) = \frac{1}{\binom{n}{m}}$  $\frac{n}{m}$ .

On souhaite écrire un programme pour choisir l'ensemble R au hasard.

On considère la procédure suivante : on prend un premier élément  $s_1$  uniformément dans  $\{1,\ldots,n\}$ , puis un deuxième élément  $s_2$  uniformément dans  $\{1,\ldots,n\}\setminus\{s_1\}$ , etc. puis un  $m^{\text{eme}}$  élément  $s_m$  uniformément dans  $\{1, \ldots, n\} \setminus \{s_1, \ldots, s_{m-1}\}.$  On note  $S = (s_1, \ldots, s_m)$ , qui est un m-uplet aléatoire.

On note  $R = \{s_1, \ldots, s_m\}$  l'ensemble des entiers tirés lors de la procédure décrite ci-dessus (l'ordre dans lequel ils ont été tirés n'importe plus). On admet que pour tout ensemble  $A = \{a_1, \ldots, a_m\} \subset \{1, \ldots, n\}$  de cardinal m, on a :  $\mathbb{P}(\lfloor R = A \rfloor) = \frac{m! (n-m)!}{n!}$ .

Ainsi, l'ensemble R a été choisi uniformément dans  $\mathcal{P}_m$ .

Pour un réel x, on note  $|x|$  sa partie entière, c'est-à-dire le plus grand entier naturel inférieur ou égal à x. On admet que si U suit la loi uniforme sur [0, 1], alors  $X = |n U|$  suit la loi uniforme sur  $\{0, \ldots, n-1\}.$ 

#### Commentaire

Tout se passe comme si l'on souhaitait modéliser le tirage simultané de m boules dans une urne contenant n boules numérotées de 1 à n.

1. On rappelle que la fonction  $rd.random()$  renvoie un nombre aléatoire de loi uniforme sur  $[0,1]$ , et que np.floor(x) renvoie la partie entière de x. Écrire une fonction uniforme en Python qui prend en argument un entier n, et renvoie un nombre (aléatoire), uniforme sur  $\{0, \ldots, n-1\}$ .

```
def uniforme(n):
2 ...
```
2. Écrire une fonction selection, qui prend en argument une liste  $V$  et renvoie un élément  $x$  de  $V$  pris de manière aléatoire parmi tous les éléments de V, ainsi que la liste V à laquelle on a enlevé l'élément x. L'instruction len(V) renvoie le nombre d'éléments de la liste V.

```
def selection(V):
_2 n = len(V)
3 ...
4 return x, V
```
3. Compléter le programme suivant, qui prend en argument deux entiers n et m avec  $m \leq n$ , et renvoie une liste R de m entiers distincts, pris uniformément dans  $\{1, \ldots, n\}$ :

```
_1 def choix(m, n):
\frac{2}{2} V = [k for k in range(1, n+1)]
_3 \qquad R = [\frac{4}{1} for i in range(m):
\frac{5}{2} ...
6 return R
```
## <span id="page-37-0"></span>Contexte

Soit  $n$  un entier naturel supérieur ou égal à 3.

Une urne contient une boule noire non numérotée et  $n-1$  boules blanches dont  $n-2$  portent le numéro 0 et une porte le numéro 1. On extrait ces boules au hasard, une à une, sans remise, jusqu'à l'apparition de la boule noire.

On note X la variable aléatoire égale au rang d'apparition de la boule noire.

On note Y la variable aléatoire qui vaut 1 si la boule numérotée 1 a été piochée lors de l'expérience précédente et qui vaut 0 sinon.

On rappelle qu'en Python, la commande rd.randint(a, b+1) simule une variable aléatoire suivant la loi uniforme  $[a, b]$ .

1. Compléter le script Python suivant afin qu'il simule l'expérience aléatoire décrite dans cet exercice et affiche la valeur prise par la variable aléatoire X.

On admettra que la boule noire est codée tout au long de ce script par le nombre nB + 1, où nB désigne le nombre de boules blanches.

> $n = int(input('Entries une valeur pour n :'))$  $2$  nB = n - 1  $3 X = 1$  $\frac{4}{4}$  u = rd.randint(1, nB + 2) while  $u < nB + 1$ :  $\underline{6}$  nB = \_\_\_\_  $\mathbf{v} = \mathbf{r} \cdot \mathbf{d} \cdot \mathbf{r}$  and  $\mathbf{u} = \mathbf{r} \cdot \mathbf{d} \cdot \mathbf{r}$  and  $\mathbf{u} = \mathbf{r} \cdot \mathbf{d} \cdot \mathbf{r}$  and  $\mathbf{u} = \mathbf{r} \cdot \mathbf{d} \cdot \mathbf{r}$  and  $\mathbf{u} = \mathbf{r} \cdot \mathbf{d} \cdot \mathbf{r}$  and  $\mathbf{u} = \mathbf{r} \cdot \mathbf{d} \cdot \mathbf{r}$  and  $\mathbf{$  $8 \times X =$ <sup>9</sup> print('La boule noire est apparue au tirage numéro', X)

2. Compléter les lignes  $\underline{4}$  et  $\underline{9}$  ajoutées au script précédent afin que le script qui suit renvoie et affiche, en plus de celle prise par  $X$ , la valeur prise par  $Y$ .

```
n = int(input('Entries une valeur pour n :'))_2 nB = n - 1
3 \times X = 14 Y =
u = rd.random(1, nB + 2)6 while u < nB + 1:
\underline{\tau} nB = _____
8 if u == 1:
\frac{9}{2} Y = \frac{9}{2}10 u = rd.random(1, \_ \_ \_ \_ \_ \_ \_ \_ \_ \_11 X = \_12 print ('La boule noire est apparue au tirage numéro', X)
13 print ('La valeur de Y est', Y)
```
#### <span id="page-38-0"></span>3.2.10. EDHEC 2018

## Contexte

On dispose de trois pièces : une pièce numérotée 0, pour laquelle la probabilité d'obtenir Pile vaut  $\frac{1}{2}$  et celle d'obtenir Face vaut également  $\frac{1}{2}$ , une pièce numérotée 1, donnant Face à coup sûr et une troisième pièce numérotée 2, donnant Pile à coup sûr. On choisit l'une de ces pièces au hasard et on la lance indéfiniment. On considère la variable aléatoire  $X$ , égale au rang d'apparition du premier Pile et la variable aléatoire  $Y$ , égale au rang d'apparition du premier Face. On convient de donner à  $X$  la valeur 0 si l'on n'obtient jamais Pile et de donner à Y la valeur 0 si l'on n'obtient jamais Face.

On rappelle que, pour tout entier naturel non nul m, l'instruction rd.randint $(0,\mathbf{m})$  renvoie un entier aléatoire compris entre 0 et  $m-1$  (ceci de façon équiprobable).

On décide de coder Pile par 1 et Face par 0.

1. Compléter le script Python suivant pour qu'il permette le calcul et l'affichage de la valeur prise par la variable aléatoire X lors de l'expérience réalisée dans cet exercice.

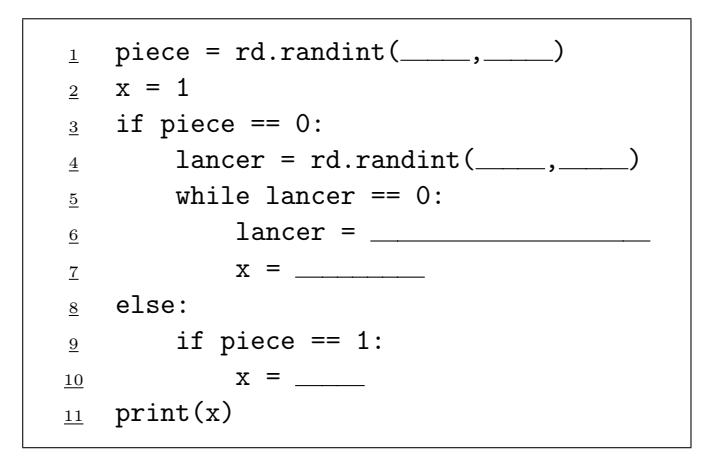

2. Justifier que le cas où l'on joue avec la pièce numérotée 2 ne soit pas pris en compte dans le script précédent.

## <span id="page-38-1"></span>3.2.11. EML 2018

## Contexte

Dans cette partie, p désigne un réel de ]0, 1[.

Deux individus A et B s'affrontent dans un jeu de Pile ou Face dont les règles sont les suivantes :

- le joueur A dispose d'une pièce amenant Pile avec la probabilité  $\frac{2}{3}$  et lance cette pièce jusqu'à l'obtention du deuxième Pile ; on note X la v.a.r. prenant la valeur du nombre de Face alors obtenus ;
- le joueur  $B$  dispose d'une autre pièce amenant Pile avec la probabilité  $p$  et lance cette pièce jusqu'à l'obtention d'un Pile ; on note Y la v.a.r. prenant la valeur du nombre de Face alors obtenus ;
- le joueur  $A$  gagne si son nombre de Face obtenus est inférieur ou égal à celui de  $B$ ; sinon c'est le joueur B qui gagne.

Écrire une fonction Python d'en-tête def simule  $X()$ : qui simule la v.a.r. X.

# <span id="page-39-0"></span>3.3. Simulation de variables aléatoires discrètes via la méthode d'inversion

#### <span id="page-39-1"></span>3.3.1. ESSEC II 2022

#### Contexte

Considérons un joueur de fléchettes. Au *i*<sup>ème</sup> lancer de fléchette, le score est une variable aléatoire  $X_i$  qui prend ses valeurs dans  $\{0, 2, 5, 10\}$ . On suppose que les  $X_i$  sont indépendantes et de même loi donnée par :

$$
\mathbb{P}([X_i = 0]) = \frac{1}{5}, \quad \mathbb{P}([X_i = 2]) = \frac{1}{2}, \quad \mathbb{P}([X_i = 5]) = \frac{1}{5}, \quad \mathbb{P}([X_i = 10]) = \frac{1}{10}
$$

Soit  $f : [0, 1] \to \mathbb{R}$  la fonction définie de la manière suivante :

$$
f(x) = 0 \text{ si } x \in [0, \frac{1}{5}], \quad f(x) = 2 \text{ si } x \in [\frac{1}{5}, \frac{7}{10}], \quad f(x) = 5 \text{ si } x \in [\frac{7}{10}, \frac{9}{10}], \quad f(x) = 10 \text{ si } x \in [\frac{9}{10}, 1]
$$

On admet que si U est une variable aléatoire de loi uniforme sur  $[0,1]$ , alors  $f(U)$  a même loi que  $X_i$ .

Compléter le programme Python suivant, qui permet de générer un nombre aléatoire de même loi que  $X_i$ . On rappelle que la fonction  $rd.random()$  simule une variable aléatoire de loi uniforme sur  $[0,1]$ .

```
_1 def X():
_2 U = rd.random()
3 ...
```
## <span id="page-39-2"></span>3.3.2. ECRICOME 2019

#### Contexte

Soit D une variable aléatoire prenant les valeurs −1 et 1 avec équiprobabilité.

Écrire une fonction en langage Python, d'en-tête def  $D(n)$ :, qui prend un entier  $n \geq 1$  en entrée, et renvoie une matrice ligne contenant n réalisations de la variable aléatoire D.

# <span id="page-40-0"></span>3.4. Simulation de sommes de variables aléatoires discrètes

# <span id="page-40-1"></span>3.4.1. ESSEC II 2021

## Contexte

Pour tout le problème, on se donne une suite de variables aléatoires réelles  $(X_n)_{n\geq 1}$ positives, indépendantes et de même loi.

On pose  $S_0 = 0$  et, pour tout entier  $n \geqslant 1 : S_n = \sum_{n=1}^{\infty}$  $i=1$  $X_i$ .

On admet qu'avec probabilité 1, la suite  $(S_n(\omega))_{n\geq 1}$  tend vers l'infini. On peut donc définir, pour tout réel  $t \geq 0$ , la variable aléatoire :

$$
N_t = \max\{k \in \mathbb{N} \mid S_k \leqslant t\}
$$

On souhaite écrire une fonction **Python** qui simule informatiquement la variable  $N_t$ . On suppose que la fonction X renvoie une réalisation de la variable aléatoire X. Compléter la fonction suivante, qui prend en argument un nombre réel  $t$ , et renvoie une réalisation de  $N_t$ :

```
1 def renouvellement(t):
\frac{2}{1} N = 0
3 \t S = 0\frac{4}{1} while ...:
\frac{5}{2} ...
6 return N - 1
```
# <span id="page-41-0"></span>3.5. Simulation d'un couple de variables aléatoires discrètes via des lois usuelles lors d'une expérience aléatoire en deux étapes

# <span id="page-41-1"></span>3.5.1. EDHEC 2020

## Contexte

Soit *n* un entier naturel non nul et *p* un réel de [0, 1]. On pose  $q = 1 - p$ .

On dispose de deux urnes, l'urne  $U$  qui contient  $n$  boules numérotées de 1 à  $n$  et l'urne  $V$  qui contient des boules blanches en proportion p.

On pioche une boule au hasard dans  $U$  et on note  $X$  la variable aléatoire égale au numéro de la boule tirée.

Si X prend la valeur  $k$ , on pioche  $k$  boules dans  $V$ , une par une, avec remise à chaque fois de la boule tirée, et on appelle Y la variable aléatoire égale au nombre de boules blanches obtenues. On admet que :

- $X \hookrightarrow \mathcal{U}(\llbracket 1,n \rrbracket)$
- pour tout  $k \in [1, n]$ , la loi conditionnelle de Y sachant  $[X = k]$  est la loi binomiale  $\mathcal{B}(k, p)$ .

On rappelle les commandes Python suivantes qui permettent de simuler des variables usuelles discrètes :

- rd.randint(a, b+1) simule une variable aléatoire suivant la loi uniforme sur  $[ a, b ]$ ,
- rd.binomial(n, p) simule une variable aléatoire suivant la loi binomiale de paramètres  $n, p$ ,
- rd.geometric(p) simule une variable aléatoire suivant la loi géométrique de paramètre  $p$ ,

• rd.poisson(a) simule une variable aléatoire suivant la loi de Poisson de paramètre  $a$ .

Compléter le script Python suivant afin qu'il permette de simuler les variables  $X$  et  $Y$ .

```
_1 n = int(input('entrez la valeur de n :'))
p = float(input('entrez la valeur de p :'))3 \times X = ------
  Y = ------
```
.

# <span id="page-42-1"></span><span id="page-42-0"></span>3.6. Simulation d'un couple de variables aléatoires discrètes via sa loi de couple 3.6.1. HEC 2018

#### Contexte

On pose :  $\forall (x, y) \in (\mathbb{R}^*_+)^2$ ,  $B(x, y) = \int_0^1$ 0  $t^{x-1}(1-t)^{y-1} dt$ . Pour tout réel z, soit  $((z)^{[m]})_{m \in \mathbb{N}}$  la suite définie par :

$$
(z)^{[0]} = 1
$$
 et  $\forall m \in \mathbb{N}, (z)^{[m+1]} = (z+m) \times (z)^{[m]}$ 

(par exemple, pour tout  $m \in \mathbb{N}$ , on a  $(1)^{[m]} = m!$ ) On admet que, pour tout  $(x, y) \in (\mathbb{R}^*_+)^2$  et pour tout couple  $(k, \ell)$  d'entiers tels que  $0 \leq k \leq \ell$ :

$$
B(x+k, y+\ell - k) = \frac{(x)^{[k]} \times (y)^{[\ell - k]}}{(x+y)^{[\ell]}} \times B(x, y)
$$

Soit a et b des réels strictement positifs et  $X_1$  et  $X_2$  deux variables aléatoires à valeurs dans  $\{0,1\}$ telles que :

$$
\forall (x_1, x_2) \in \{0, 1\}^2, \ \mathbb{P}\left(\left[X_1 = x_1\right] \cap \left[X_2 = x_2\right]\right) \ = \ \frac{B(a + x_1 + x_2, b + 2 - x_1 - x_2)}{B(a, b)}
$$

On admet que les deux variables  $X_1$  et  $X_2$  suivent la même loi de Bernoulli  $\mathcal{B}\left(\frac{a}{a-1}\right)$  $a + b$  . On admet que :  $\mathbb{P}_{[X_1=1]}([X_2=1]) = \frac{a+1}{a+b+1}.$ 

On admet que le coefficient de corrélation linéaire de  $X_1$  et  $X_2$  est :  $\rho(X_1, X_2) = \frac{1}{a+b+1}$ 

La fonction Python suivante dont le script est incomplet (lignes  $\frac{7}{10}$ ), effectue une simulation des deux variables  $X_1$  et  $X_2$  qu'elle place dans un vecteur ligne à deux composantes.

```
def randbetabin(a, b):
\alpha x = np.zeros(2)
\alpha = (a+b)*rd.random()\frac{4}{1} v = (a+b+1)*rd.random()
\frac{5}{2} if u < a:
\underline{6}   x[0] = 1\frac{7}{2} if \frac{1}{2}:
\frac{8}{8} x[1] = 1
9 else:
\frac{10}{10} if \frac{1}{10}11 x[1] = 112 return x
```
- 1. Préciser la loi simulée par la variable u de la ligne 3.
- 2. Compléter les lignes 7 et 10.
- 3. Soit  $(p, r)$  un couple de réels vérifiant  $0 < p < 1$  et  $0 < r < 1$ .

Expliquer comment utiliser la fonction randbetabin pour simuler deux variables aléatoires suivant une même loi de Bernoulli de paramètre  $p$  et dont le coefficient de corrélation linéaire est égal à  $r$ .

#### <span id="page-43-0"></span>3.7. Simulation d'une chaîne de Markov

#### <span id="page-43-1"></span>3.7.1. ESSEC II 2023

#### Contexte

Soit  $n \in \mathbb{N}^*$ ,  $n \geq 2$ . On considère une famille de variables aléatoires  $X_t$ , pour  $t \in \mathbb{R}^+$ , sur un espace probabilisé  $(\Omega, \mathcal{A}, \mathbb{P})$ , vérifiant les propriétés suivantes :

- $(H_1)$  Pour tout  $t \geq 0$ ,  $X_t(\Omega) = \{1, \ldots, n\}.$
- ( $H_2$ ) Pour tout  $r \in \mathbb{N}^*$  et  $t_1 < t_2 < \cdots < t_r$  des réels positifs,  $i_1, \ldots, i_{r+1}$  des éléments de  $\{1, \ldots, n\}$ et s un réel positif, si  $\mathbb{P}([X_{t_1} = i_1] \cap \cdots \cap [X_{t_r} = i_r]) \neq 0$ ,

$$
\mathbb{P}_{[X_{t_1}=i_1]\cap\cdots\cap[X_{t_r}=i_r]}([X_{t_r+s}=i_{r+1}])=\mathbb{P}_{[X_{t_r}=i_r]}([X_{t_r+s}=i_{r+1}])
$$

- $(H_3)$  Pour tout  $i \in \{1, ..., n\}$ , la fonction  $f_i : t \mapsto \mathbb{P}([X_t = i])$  est définie, dérivable sur  $\mathbb{R}^+$  et n'est pas la fonction nulle. On note  $S_i$  l'ensemble des réels positifs t tels que  $f_i(t) \neq 0$ .
- $(H_4)$  Pour tout  $(i, j) \in \{1, \ldots, n\}^2$ ,  $i \neq j$  et  $h \geq 0$ , la fonction  $t \mapsto \mathbb{P}_{[X_t=i]}([X_{t+h} = j])$  est constante sur son ensemble de définition  $S_i$  et il existe un réel positif que l'on note  $\alpha_{i,j}$ , tel que, si  $t \in S_i$ et  $h \in \mathbb{R}^+,$

$$
\mathbb{P}_{[X_t=i]}([X_{t+h}=j])=\alpha_{i,j}h+\underset{h\rightarrow 0}{o}(h)
$$

 $(H_5)$  Pour tout  $i \in \{1,\ldots,n\}$  et  $h \geq 0$ , la fonction  $t \mapsto \mathbb{P}_{[X_t=i]}([X_{t+h} = i])$  est constante sur son ensemble de définition  $S_i$  et il existe un réel négatif que l'on note  $\alpha_{i,i}$ , tel que, si  $t \in S_i$  et  $h \in \mathbb{R}^+,$ 

$$
\mathbb{P}_{[X_t=i]}([X_{t+h} = i]) = 1 + \alpha_{i,i}h + o_{h \to 0}(h)
$$

On note :

- $L_t$  la matrice ligne d'ordre  $n, (\mathbb{P}([X_t = 1]) \ldots \ldots \mathbb{P}([X_t = n]) = (f_1(t) \ldots \ldots f_n(t))$
- G la matrice carrée d'ordre n dont les coefficients sont les  $\alpha_{i,j}$ , appelée **matrice génératrice du** processus
- $M(s)$  la matrice (appelée **matrice de transition**) d'élément générique

$$
m_{i,j}(s) = \mathbb{P}_{[X_t=i]}([X_{t+s} = j])
$$

pour  $(i, j) \in \{1, \ldots, n\}^2$ ,  $s \geq 0$  et  $t \in S_i$ . D'après les hypothèses  $(H_4)$  et  $(H_5)$ ,  $m_{i,j}(s)$  est indépendant de t.

On admet que pour tout  $s \geq 0$ ,  $L_s = L_0 M(s)$ .

On veut simuler le processus à partir de la donnée de la matrice  $G$  et de  $L_0$ . On admet que pour  $t \in [0, 100]$ , on peut considérer que  $M(t) = (I_n + \frac{t}{1000}G)^{1000}$ .

On dispose d'une fonction Python transition(t,G) de paramètres G représentant la matrice génératrice carrée d'ordre n et **t**, qui renvoie la matrice  $\left(I_n + \frac{t}{1000}G\right)^{1000}$ .

On rappelle que si M est une matrice, représentée par un tableau numpy, M[:,j] désigne le vecteur des coefficients de la j-ème colonne de M, de même pour M[i,:] et la i-ème ligne de M.

On veut simuler et représenter, sur un même graphique, les valeurs de  $X_0, X_t, \ldots, X_{kt}$ , pour  $t > 0$  et  $k \in \mathbb{N}^*$ , à partir de la loi de  $X_0$  donnée dans une ligne L0. Compléter la fonction suivante pour qu'elle réalise cette tâche :

```
1 def simulX(t,k,L0,G):
2 listeDesT=[] ; listeDesX=[]
\frac{3}{2} Mt=transition(t,G) ; Lt = L0
\frac{4}{1} for i in range(k+1):
5 listeDesT.append(i*t)
6 p=rd.random()
\overline{z} s=...
\underline{\mathbf{8}} j=0\frac{9}{2} while p > ...:
10 j +=1
\frac{11}{11} s+=Lt[j]
\frac{12}{\sqrt{12}} Lt=...
13 listeDesX.append(j+1)
14 plt.plot(listeDesT,listeDesX) ; plt.show()
```
# <span id="page-45-0"></span>3.8. Simulation de variables aléatoires à densité via la méthode d'inversion

#### <span id="page-45-1"></span>3.8.1. ECRICOME 2020

#### Contexte

On considère une variable aléatoire  $X$  admettant  $f$  pour densité, où

$$
f: t \mapsto \begin{cases} 0 & \text{si } t < a \\ \frac{3\,a^3}{t^4} & \text{si } t \geqslant a \end{cases}
$$

Soit U une variable aléatoire suivant la loi uniforme sur [0, 1]. On pose :  $Y = \frac{a}{a}$  $rac{a}{U^{\frac{1}{3}}}.$ On admet que X et Y suivent la même loi.

Écrire une fonction Python nommée simul $X(a, m, n)$  prenant en argument un réel a strictement positif et deux entiers naturels m et n non nuls, qui renvoie une matrice à m lignes et n colonnes dont chaque coefficient est un réel choisi de façon aléatoire en suivant la loi de X. Ces réels seront choisis de façon indépendante. On rappelle que si  $m$  et  $n$  sont des entiers naturels non nuls, l'instruction rd.random( $[m,n]$ ) renvoie une matrice à m lignes et n colonnes dont chaque coefficient suit la loi uniforme sur ]0, 1], ces coefficients étant choisis de façon indépendantes.

#### <span id="page-45-2"></span>3.8.2. EML 2020

#### Contexte

Soient a et b deux réels strictement positifs. On définit la fonction f sur  $\mathbb R$  par :

$$
f: x \mapsto \begin{cases} 0 & \text{si } x > b \\ a \frac{b^a}{x^{a+1}} & \text{si } x \geq b \end{cases}
$$

On admet que f est une densité de probabilité. On dit qu'une variable aléatoire suit la loi de Pareto de paramètres a et b lorsqu'elle admet pour densité la fonction f. On considère une variable aléatoire X suivant la loi de Pareto de paramètres a et b. Soit  $U$  une variable aléatoire suivant la loi uniforme sur  $[0, 1]$ .

On admet que la variable aléatoire  $bU^{-\frac{1}{a}}$  suit la loi de Pareto de paramètres a et b.

En déduire une fonction Python d'en-tête def pareto(a,b): qui prend en arguments deux réels a et b strictement positifs et qui renvoie une simulation de la variable aléatoire X.

## <span id="page-46-0"></span>3.9. Simulation de variables aléatoires à densité comme transformées de variables aléatoires suivant une loi exponentielle

## <span id="page-46-1"></span>3.9.1. EDHEC 2023

#### Contexte

On considère X une variable aléatoire qui suit la loi de Pareto de paramètre c. On pose  $Z = \ln(X)$  et on admet que Z suit la loi exponentielle de paramètre c.

Écrire une fonction Python d'en-tête def simul $X(c)$  et permettant de simuler X.

#### <span id="page-46-2"></span>3.9.2. ECRICOME 2021

#### Contexte

Soit X une variable aléatoire définie sur un espace probabilisé  $(\Omega, \mathscr{A}, \mathbb{P})$ , suivant la loi exponentielle de paramètre 1.

Pour tout entier *n* supérieur ou égal à 2, on pose :  $Y_n = \frac{-X}{1 + e^{-nX}}$ .

On rappelle qu'en langage Python, l'instruction rd.exponential(1) renvoie une réalisation d'une variable aléatoire suivant la loi exponentielle de paramètre 1.

Recopier et compléter la fonction ci-dessous qui prend en argument deux entiers n et m, et qui renvoie une matrice à une ligne et m colonnes dont chaque coefficient est une simulation de la réalisation de  $Y_n$ .

<sup>1</sup> def simulY(n, m): <sup>2</sup> Y = np.zeros( ) <sup>3</sup> for i in : <sup>4</sup> X = rd.exponential(1) <sup>5</sup> Y[i] = <sup>6</sup> return Y

#### <span id="page-46-3"></span>3.9.3. EDHEC 2019

# Contexte

Dans cet exercice, 
$$
\theta
$$
 (theta) désigne un réel élément de  $\left] 0, \frac{1}{2} \right[$ .

\nOn considère la fonction  $f$  définie par :  $f: x \mapsto \begin{cases} \frac{1}{\theta x^{1+\frac{1}{\theta}}} & \text{si } x \geq 1 \\ 0 & \text{si } x < 1 \end{cases}$ 

\nOn admet que  $f$  est une densité et on considère une variable aléatoire  $X$  qui admet  $f$  pour densité.

\nOn pose  $Y = \ln(X)$  et on admet que  $Y \mapsto \mathcal{E}\left(\frac{1}{\theta}\right)$ .

On rappelle qu'en Python, la commande rd.exponential(1/a) simule une variable aléatoire suivant la loi exponentielle de paramètre a. Écrire des commandes Python utilisant rd. exponential et permettant de simuler X.

## <span id="page-47-0"></span>3.9.4. EDHEC 2018

#### [Contexte]

Soit a un réel strictement positif et f la fonction définie par :  $f(x) =$  $\sqrt{ }$  $\left| \right|$  $\mathcal{L}$  $\overline{x}$  $rac{x}{a} e^{-\frac{x^2}{2a}}$  si  $x \ge 0$ 0  $\sin x < 0$ . On admet que  $f$  est une densité. On considère une variable aléatoire  $X$  de densité  $f$ . On considère la variable aléatoire Y définie par :  $Y = \frac{X^2}{2}$  $\frac{\Delta}{2a}$ . On admet que Y suit la loi exponentielle de paramètre 1.

On rappelle qu'en Python la commande rd.exponential(c) simule une variable aléatoire suivant la loi exponentielle de paramètre  $\frac{1}{c}$ . Écrire un script **Python** demandant la valeur de *a* à l'utilisateur et permettant de simuler la variable aléatoire X.

# <span id="page-48-0"></span>3.10. Simulation de sommes de variables aléatoires à densité

#### <span id="page-48-1"></span>3.10.1. ECRICOME 2020

#### Contexte

On considère une variable aléatoire  $X$  admettant  $f$  pour densité, où

$$
f: t \mapsto \begin{cases} 0 & \text{si } t < a \\ \frac{3\,a^3}{t^4} & \text{si } t \geqslant a \end{cases}
$$

On dispose d'une fonction Python nommée simulX(a, m, n) prenant en argument un réel a strictement positif et deux entiers naturels  $m$  et  $n$  non nuls, qui renvoie une matrice à  $m$ lignes et n colonnes dont chaque coefficient est un réel choisi de façon aléatoire et indépendant des autres en suivant la loi de X.

Soit *n* un entier naturel non nul, et  $X_1, \ldots, X_n$  *n* variables aléatoires indépendantes et suivant toutes la même loi que X. On pose :  $V_n = \frac{2}{3}$  $rac{2}{3n}$  $\sum_{k=1}^{n}$  $k=1$  $X_k$ .

On rappelle que si A est un tableau (ou un vecteur ligne) Python, l'instruction sum(A) renvoie la somme des coefficients du tableau A.

Compléter la fonction ci-dessous afin qu'elle réalise m simulations de la variable aléatoire  $V_n$  et renvoie les résultats obtenus sous forme d'un tableau à m éléments :

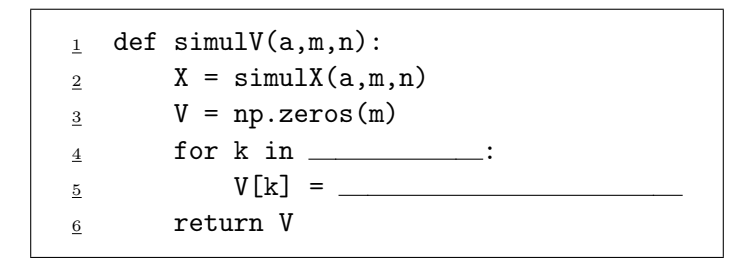

#### <span id="page-48-2"></span>3.10.2. EDHEC 2020

#### Contexte

On considère une variable aléatoire X suivant la loi normale  $\mathcal{N}(0, \sigma^2)$ , où  $\sigma$  est strictement positif. On pose  $Y = |X|$  et on admet que Y est une variable aléatoire. Soit n un entier naturel supérieur ou égal à 1. On considère un échantillon  $(Y_1, Y_2, \ldots, Y_n)$  composé

de variables aléatoires, mutuellement indépendantes, et ayant toutes la même loi que Y .

On note 
$$
S_n
$$
 la variable aléatoire définie par :  $S_n = \frac{1}{n} \sum_{k=1}^n Y_i$ . On note enfin  $T_n = \sqrt{\frac{\pi}{2}} S_n$ .

On rappelle qu'en Python, si i désigne un entier naturel non nul, la commande rd.normal(m,s,i) simule, dans un tableau à i colonnes, i variables aléatoires mutuellement indépendantes et suivant toutes la loi normale d'espérance m et de variance  $s^2$ .

Compléter le script Python suivant afin qu'il permette de simuler les variables aléatoires  $S_n$  et  $T_n$ pour des valeurs de  $n$  et  $\sigma$  entrées par l'utilisateur.

```
n = int(input('entrez la valeur de n :'))2 sigma = float(input('entrez la valeur de sigma :'))
  X = ------ \# simulations de X1, ..., Xn
  Y = ------ \# simulations de Y1, ..., Yn
_5 S = ------
\frac{6}{5} T = ------
```
#### <span id="page-49-0"></span>3.10.3. HEC/ESSEC I 2020

#### Contexte

Dans toute la suite du sujet, on désigne par p un réel de l'intervalle  $[0,1]$  et on pose  $q=1-p$ . On modélise une compétition entre deux groupes d'individus A et B avec les règles suivantes.

• Le groupe A doit résoudre une suite de problèmes  $(P_k)_{k\geq 1}$  dans l'ordre des indices. Au temps  $t = 0$ , le groupe commence la résolution du problème  $P_1$ , ce qui lui prend un temps représenté par la variable aléatoire  $X_1$ . Une fois  $P_1$  résolu, le groupe aborde immédiatement le problème  $P_2$ , et on note  $X_2$  le temps consacré à la résolution de  $P_2$  par le groupe A, et ainsi de suite. Pour tout  $k \in \mathbb{N}^*$ , on note  $X_k$  la variable aléatoire donnant le temps consacré à la résolution du

problème  $P_k$  par le groupe  $A$ .

- De même, le groupe B doit résoudre dans l'ordre une suite de problèmes  $(Q_k)_{k\geq 1}$ ; la résolution du premier problème  $Q_1$  commence au temps  $t = 0$  et on note, pour tout  $k \in \mathbb{N}^*$ ,  $Y_k$  la variable aléatoire donnant le temps consacré par le groupe B à la résolution du problème  $Q_k$ .
- À ce jeu est associé un espace probabilisé  $(\Omega, \mathscr{A}, \mathbb{P})$  sur lequel sont définies les suites de variables aléatoires  $(X_k)_{k\geq 1}$  et  $(Y_k)_{k\geq 1}$ , et on fait les hypothèses suivantes :
	- × pour tout  $k \in \mathbb{N}^*$ ,  $X_k$  suit la loi exponentielle de paramètre p, notée  $\mathcal{E}(p)$ , et  $Y_k$  suit la loi exponentielle  $\mathcal{E}(q)$ ;
	- $\times$  pour tout  $k \in \mathbb{N}^*$ , les variables aléatoires  $X_1, \ldots, X_k, Y_1, \ldots, Y_k$  sont indépendantes.
- On établit alors la liste de tous les problèmes résolus dans l'ordre où ils le sont par les deux groupes. En cas de simultanéité temporelle de la résolution par les deux groupes d'un de leurs problèmes, on placera d'abord le problème résolu par A dans la liste puis celui résolu par B. Pour tout  $n \in \mathbb{N}^*$ , on note  $U_n$  la variable aléatoire de Bernoulli associée à l'événement « le  $n^{\text{eme}}$ problème placé dans la liste est un problème résolu par le groupe A ». Par exemple, si la liste des cinq premiers problèmes résolus est  $(P_1, P_2, Q_1, P_3, Q_2)$ , alors  $U_1 = 1$ ,  $U_2 = 1, U_3 = 0, U_4 = 1$  et  $U_5 = 0$ .
- Pour tout  $n \geq 0$ , on note aussi  $S_n$  la variable aléatoire donnant le nombre de problèmes qui ont été résolus par A présents dans la liste des n premiers problèmes résolus. En particulier,  $S_0$  vaut toujours 0.
- 1. Compléter le script Python suivant pour qu'il simule le jeu et, pour  $n$ , p donnés, affiche la liste des valeurs  $U_1, U_2, \ldots, U_n$ :

```
p = float(input('p = '))\frac{2}{2} n = int(input('n = '))
\frac{3}{2} q = 1 - p
\frac{4}{4} U = np.zeros(n)
5 sommeX = rd.exponential(1/p)
6 sommeY = rd.\text{exponential}(1/q)\mathbb{Z} mini = min(sommeX, sommeY)
s for k in range(n):
\frac{9}{2} if sommeX == ...:
10 U[k] = ...
\mathbf{11} sommeX = sommeX + rd.exponential(1/p)
\frac{12}{2} else:
\text{13} sommeY = ...
\frac{14}{14} mini = min(sommeX, sommeY)
\frac{15}{15} ...
```
2. Quelle(s) instruction(s) faut-il ajouter pour afficher la valeur de  $S_n$ ?

## <span id="page-51-0"></span>3.11. Simulation de variables aléatoires suivant une « loi composée »

## <span id="page-51-1"></span>3.11.1. EML 2021

#### Contexte

On considère N une variable aléatoire à valeurs dans  $\mathbb{N} \setminus \{0, 1\}.$ On dispose d'une fonction **Python simule**N() qui simule la variable aléatoire  $N$ . On considère une suite  $(X_n)_{n\in\mathbb{N}^*}$  de variables aléatoires indépendantes et de même loi uniforme sur [0, 1]. On suppose que, pour tout n de  $\mathbb{N}^*$ , les variables aléatoires  $X_1, \ldots, X_n$  et N sont mutuellement indépendantes. On définit la variable aléatoire  $T = \max(X_1, \ldots, X_N)$ , ce qui signifie :

 $\forall \omega \in \Omega, T(\omega) = \max (X_1(\omega), \ldots, X_{N(\omega)}(\omega))$ 

Ainsi par exemple, si N prend la valeur 3, alors  $T = \max(X_1, X_2, X_3)$ ; si N prend la valeur 5, alors  $T = \max(X_1, X_2, X_3, X_4, X_5)$ ; etc.

On rappelle que l'instruction rd.random(d) renvoie un tableau de taille d où les coefficients sont des réalisations de variables aléatoires indépendantes suivant la loi uniforme sur [0, 1].

Écrire une fonction Python nommée simuleT() qui renvoie une simulation de la variable aléatoire T.

#### <span id="page-51-2"></span>3.11.2. HEC/ESSEC I 2021

#### Contexte

On considère :

- un espace probabilisé  $(\Omega, \mathscr{A}, \mathbb{P})$  et J un sous-ensemble non vide de  $\mathbb{R}^+$ ;
- une variable aléatoire Y sur cet espace à valeurs dans J.
- une famille  $(X_t)_{t\in J}$  de variables aléatoires sur cet espace à valeurs dans N et indépendantes de Y telles que pour tout  $t \in J$ :

 $X_t$  suit la loi  $\mu(t)$ 

 $\mu(t)$  désignant une loi de probabilité de paramètre t. On définit la variable aléatoire Z sur cet espace par :

 $\forall \omega \in \Omega$ , si  $Y(\omega) = t$  alors  $Z(\omega) = X_t(\omega)$ 

et on dit que Z suit la loi  $\mu(Y)$ .

On considère dans cette partie une telle variable Z qui suit la loi  $\mu(Y)$ .

On considère le script Python suivant :

```
_1 def X(t) :
_2 r = 1
\frac{3}{2} while rd.random() > ... :
\frac{4}{r} r = ...
       return r
6
y = rd.random()8 \quad Z = \ldotsprint(Z)
```
En considérant les notations précédentes avec  $J = \begin{bmatrix} 0, 1 \end{bmatrix}$  et en notant Y la variable aléatoire dont Y est une simulation, compléter le script précédent pour que Z soit une simulation d'une variable aléatoire qui suit la loi géometrique  $\mathcal{G}(Y)$ .

## <span id="page-53-0"></span>3.12. Simulation du maximum de plusieurs variables aléatoires à densité

#### <span id="page-53-1"></span>3.12.1. ESSEC I 2018

#### Contexte

Dans tous le sujet :

- on désigne par  $n$  un entier naturel, au moins égal à 2,
- X est une v.a.r. à valeurs dans un intervalle  $[0, \alpha]$ , où  $\alpha$  est un réel strictement positif. On suppose que X admet une densité f strictement positive et continue sur  $]0, \alpha[$ , et nulle en dehors de  $]0, \alpha[$ .
- on note  $F$  la fonction de répartition de  $X$ .

•  $X_1, \ldots, X_n$  est une famille de v.a.r. mutuellement indépendantes et de même loi que X. On définit deux variables aléatoires  $Y_n$  et  $Z_n$  de la façon suivante. Pour tout  $\omega \in \Omega$ :

- $Y_n(\omega) = \max(X_1(\omega), \ldots, X_n(\omega))$  est le plus grand des réels  $X_1(\omega), \ldots, X_n(\omega)$ ; on remarque que  $Y_n$  est définie également lorsque n vaut 1, de sorte que dans la suite du sujet on pourra considérer  $Y_{n-1}$ .
- $Z_n(\omega)$  est le « deuxième plus grand » des nombres  $X_1(\omega), \ldots, X_n(\omega)$ , autrement dit, une fois que ces n réels sont ordonnés dans l'ordre croissant,  $Z_n$  est l'avant-dernière valeur. On note que lorsque la plus grande valeur est présente plusieurs fois,  $Z_n(\omega)$  et  $Y_n(\omega)$  sont égaux.

On suppose que l'on a défini une fonction **Python** d'entête def  $\sin u X(n)$ : qui retourne une simulation d'un échantillon de taille n de la loi de X sous la forme d'un vecteur de longueur n. Compléter la fonction qui suit pour qu'elle retourne le couple  $(Y_n(\omega), Z_n(\omega))$  associé à l'échantillon simulé par l'instruction  $X = \text{simu}X(n)$ :

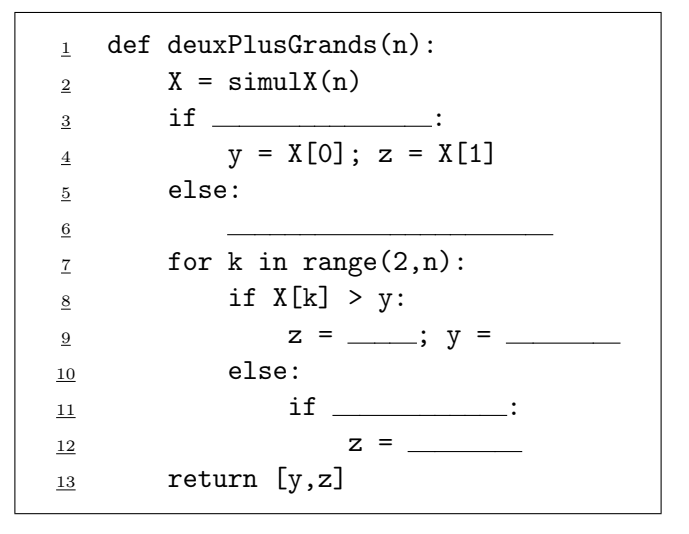

# <span id="page-54-0"></span>3.13. Utilisation de la loi faible des grands nombres

# <span id="page-54-1"></span>3.13.1. ECRICOME 2023

# Contexte

Soit *n* un entier naturel non nul.

On considère  $(X, Y)$  un couple de variables aléatoires discrètes tel que  $X(\Omega) = Y(\Omega) = [1, n]$ . On dispose d'une fonction Python nommée simul\_ $XY(n)$  qui renvoie une liste dont le premier élément est une réalisation de X et le second est une réalisation de Y .

1. On considère la fonction en langage Python suivante, prenant en entrée un entier naturel n non nul.

```
1 def fonction(n):
\frac{2}{2} liste = [0]*n\frac{3}{2} for i in range(10000):
\frac{4}{1} j = simul_XY(n)[1]
            liste[j-1] = liste[j-1] + 1/100006 return liste
```
Quelles valeurs les éléments de la liste renvoyée permettent-ils d'estimer ?

## <span id="page-54-2"></span>3.13.2. EDHEC 2023

## Contexte

On considère deux variables aléatoires,  $X$  et  $Y$ , indépendantes et suivant la même loi géométrique de paramètre  $\frac{1}{2}$ .

Soit  $A(X, Y)$  la matrice aléatoire définie par  $A(X, Y) = \begin{pmatrix} X & 1 \\ 0 & Y \end{pmatrix}$  $0 \quad Y$ .

On admet que la probabilité p pour que  $A(X, Y)$  ne soit pas diagonalisable vaut  $p =$ 1 3 . On admet également que  $A(X, Y)$  n'est pas diagonalisable si et seulement si l'événement  $[X = Y]$  est réalisé.

On considère le script Python suivant :

```
m=int(input('entrez une valeur entière pour m :'))c=0\frac{3}{2} for k in range(m):
\frac{4}{4} X=rd.geometric(1/2)
5 Y=rd.geometric(1/2)
\underline{6} if X==Y:
            c=c+1i = 1-c/mprint(i)
```
Pour de grandes valeurs de l'entier naturel  $m$ , de quel réel le contenu de la variable i est-il proche?

## <span id="page-54-3"></span>3.13.3. ECRICOME 2022

## Contexte

On dispose d'une fonction **Python simuT()** qui simule une variable aléatoire discrète  $T$ .

Écrire un script **Python** qui simule 10 000 fois la variable aléatoire  $T$  et qui renvoie une valeur approchée de son espérance (en supposant que cette espérance existe).

#### <span id="page-55-0"></span>3.13.4. ECRICOME 2021

#### Contexte

(Exo 2) Soit X une variable aléatoire définie sur un espace probabilisé  $(\Omega, \mathscr{A}, \mathbb{P})$ , suivant la loi exponentielle de paramètre 1.

Pour tout entier *n* supérieur ou égal à 2, on pose :  $Y_n = \frac{-X}{1 + e^{-nX}}$ .

On dispose d'une fonction Python simulY(n, m) qui renvoie une matrice à une ligne et m colonnes dont chaque coefficient est une simulation de la réalisation de  $Y_n$ .

On tape dans Python le script suivant :

```
_1 n = int(input('Entrer la valeur de n :'))
  print(np.mean(simulY(n, 1000)))
```
Expliquer ce que fait ce script dans le contexte de l'exercice.

#### Contexte

(Exo 3) On lance indéfiniment une pièce équilibrée.

On s'intéresse au rang du lancer auquel on obtient pour la première fois deux « Pile » consécutifs.

On modélise cette expérience aléatoire par un espace probabilisé  $(\Omega, \mathscr{A}, \mathbb{P})$ . On note alors X la variable aléatoire égale au rang du lancer où, pour la première fois, on obtient deux « Pile » consécutifs. Si on n'obtient jamais deux « Pile » consécutifs, on conviendra que X vaut  $-1$ .

On dispose d'une fonction Python simulX() qui simule les lancers de la pièce jusqu'à l'obtention de deux « Pile » consécutifs, et qui renvoie le nombre de lancers effectués.

- 1. Écrire une fonction Python nommée moyenne(n) qui simule n fois l'expérience ci-dessus et renvoie la moyenne des résultats obtenus.
- 2. On calcule moyenne(n) pour chaque entier n de  $\llbracket 1, 200 \rrbracket$ , et on trace les résultats obtenus dans le graphe suivant.

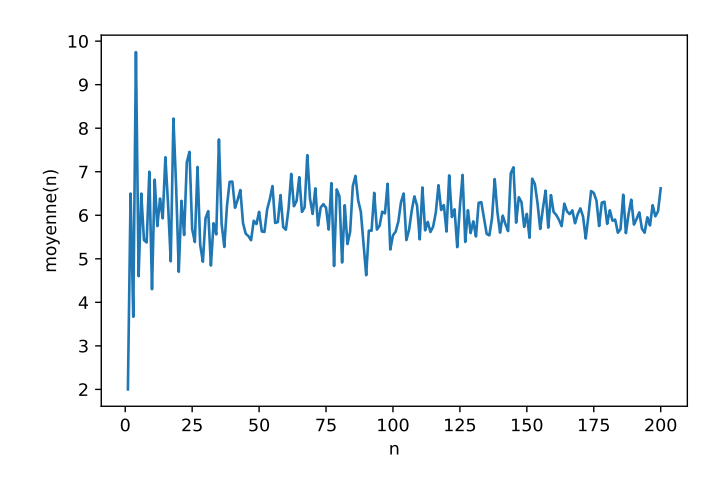

Que pouvez-vous conjecturer sur la variable aléatoire X ?

#### <span id="page-56-0"></span>3.13.5. EML 2021

#### Contexte

On considère N une variable aléatoire à valeurs dans  $\mathbb{N} \setminus \{0, 1\}.$ 

On considère une suite  $(X_n)_{n\in\mathbb{N}^*}$  de variables aléatoires indépendantes et de même loi uniforme sur [0, 1]. On suppose que, pour tout n de  $\mathbb{N}^*$ , les variables aléatoires  $X_1, \ldots, X_n$  et N sont mutuellement indépendantes.

On définit la variable aléatoire  $T = \max(X_1, \ldots, X_N)$ , ce qui signifie :

 $\forall \omega \in \Omega, T(\omega) = \max (X_1(\omega), \ldots, X_{N(\omega)}(\omega))$ 

Ainsi par exemple, si N prend la valeur 3, alors  $T = \max(X_1, X_2, X_3)$ ; si N prend la valeur 5, alors  $T = \max(X_1, X_2, X_3, X_4, X_5)$ ; etc.

On dispose d'une fonction Python simuleT() qui renvoie une simulation de la variable aléatoire T.

On considère la fonction Python suivante :

```
_1 def mystere():
_2 m = np.zeros(3)
\frac{3}{2} for k in range(3):
\frac{4}{5} s = np.zeros(1000)
\frac{5}{2} for j in range(1000):
\underline{\mathbf{S}} s [j] = simuleT()
\text{m}[\text{k}] = \text{np}.\text{mean}(\text{s})8 return m
```
À son appel, on obtient :

ans = 0.7474646 0.7577248 0.7470916

Que renvoie la fonction mystere ? Que peut-on conjecturer sur la variable aléatoire T ?

#### <span id="page-56-1"></span>3.13.6. ECRICOME 2020

## Contexte

On considère une variable aléatoire  $X$  admettant  $f$  pour densité, où

$$
f: t \mapsto \begin{cases} 0 & \text{si } t < a \\ \frac{3\,a^3}{t^4} & \text{si } t \geqslant a \end{cases}
$$

On dispose d'une fonction Python nommée simulX(a, m, n) prenant en argument un réel a strictement positif et deux entiers naturels  $m$  et  $n$  non nuls, qui renvoie une matrice à  $m$ lignes et  $n$  colonnes dont chaque coefficient est un réel choisi de façon aléatoire et indépendant des autres en suivant la loi de X.

On a calculé  $\mathbb{P}_{[X>2a]}([X>6a]) = \frac{1}{27}$  à la question précédente.

Compléter le script ci-dessous afin qu'il renvoie une valeur permettant de vérifier le résultat de la question précédente.

```
_1 a = 10
\frac{2}{2} N = 100000
3 \quad s1 = 04 s2 = 05 \times = simulX(a, 1, N)[0]
6 for k in range(N):
\mathbf{r} if \qquad:
s_1 = s_1 + 1\frac{9}{2} if X[k] > 6*a:
10
11 if s1 > 0:
12 print( )
```
## <span id="page-57-0"></span>3.13.7. EML 2020

## Contexte

Soient a et b deux réels strictement positifs. On définit la fonction  $f$  sur  $\mathbb R$  par :

$$
f: x \mapsto \begin{cases} 0 & \text{si } x > b \\ a \frac{b^a}{x^{a+1}} & \text{si } x \geq b \end{cases}
$$

On admet que f est une densité de probabilité.

On dit qu'une variable aléatoire suit la loi de Pareto de paramètres a et b lorsqu'elle admet pour densité la fonction f.

On considère une variable aléatoire X suivant la loi de Pareto de paramètres a et b. On dispose d'une fonction Python d'en-tête def pareto(a,b): qui prend en arguments deux réels a et b strictement positifs et qui renvoie une simulation de la variable aléatoire X.

1. On considère la fonction Python ci-dessous. Que contient la liste L renvoyée par la fonction mystere ?

```
\frac{1}{1} def mystere(a,b):
_2 L = []
\frac{3}{2} for p in range(2,7):
\frac{4}{5} S = 0
\frac{5}{2} for k in range(10**p):
S = S + \text{parto}(a, b)\mathbb{Z} L.append(S/10**p)
8 return L
```
2. On exécute la fonction précédente avec différentes valeurs de  $a$  et de  $b$ .

Comment interpréter les résultats obtenus ?

```
−−> mystere(2,1)
   ans =1.9306917 1.9411352 1.9840089 1.9977684 2.0012415
−−> mystere(3,2)
   ans =3.1050951 3.0142956 2.9849407 2.9931656 2.9991517
−−> mystere(1,4)
   ans =21.053151 249.58609 51.230522 137.64549 40.243918
```
#### <span id="page-58-0"></span>3.13.8. ECRICOME 2019

Contexte

Soit  $f$  la fonction définie sur  $\mathbb R$  par :

$$
\forall t \in \mathbb{R}, \ f(t) = \begin{cases} \frac{1}{t^3} & \text{si } t \geqslant 1 \\ 0 & \text{si } -1 < t < 1 \\ -\frac{1}{t^3} & \text{si } t \leqslant -1 \end{cases}
$$

On admet que f est une densité et on considère une variable aléatoire X qui admet f pour densité. On pose  $Y = |X|$ .

Soit D une variable aléatoire prenant les valeurs −1 et 1 avec équiprobabilité, indépendante de la variable aléatoire Y .

Soit T la variable aléatoire définie par  $T = DY$ . On admet que T admet une espérance.

Soit  $U$  une variable aléatoire suivant la loi uniforme sur  $[0,1]$  et  $V$  la variable aléatoire définie par :  $V = -$ 1  $1-U$ . On admet que les variables V et Y suivent la même loi.

On dispose d'une fonction en langage Python, nommée  $D(n)$ , qui prend un entier  $n \geq 1$  en entrée, et renvoie une matrice ligne contenant n réalisations de la variable aléatoire D.

On considère le script suivant :

```
n = int(input('enter n'))2 a = D(n)\beta b = rd.random(n)
  c = a / np.sqrt(1-b)print(sum(c)/n)
```
De quelle variable aléatoire les coefficients du vecteur c sont- ils une simulation ? Pour n assez grand, quelle sera la valeur affichée ? Justifier votre réponse.

.

#### <span id="page-59-0"></span>3.13.9. HEC 2019

#### Contexte

On note S une variable aléatoire à valeurs dans {−1, 1} dont la loi est donnée par :

$$
\mathbb{P}([S = -1]) = \mathbb{P}([S = +1]) = \frac{1}{2}
$$

On note  $X_2$  une variable aléatoire qui suit la loi binomiale  $\mathcal{B}\left(2,\frac{1}{2}\right)$ 

2 On suppose que les variables aléatoires  $X_2$  et S sont indépendantes et on pose  $Y_2 = S X_2$ . On admet que la variable aléatoire  $X_2 - (S + 1)$  suit la même loi que  $Y_2$ .

Le script Python suivant permet d'effectuer des simulations de la variable aléatoire  $Y_2$  définie dans la question précédente.

> $n = 10$  $_2$  X = rd.binomial(2,0.5,[n,2])  $B = rd.binomial(1, 0.5, [n, 2])$  $\frac{4}{4}$  S = 2\*B - np.ones([n,2])  $_5$  Z1 = [S[:,0]\*X[:,0], X[:,0] - S[:,0] - np.ones(n)]  $Z2 = [S[:,0]*X[:,0], X[:,1] - S[:,1] - np.ones(n)]$

- 1. Que contiennent les variables X et S après l'exécution des quatre premières instructions ?
- 2. Expliquer pourquoi, après l'exécution des six instructions, chacun des coefficients des matrices Z1 et  $Z2$  contient une simulation de la variable aléatoire  $Y_2$ .
- 3. On modifie la première ligne du script précédent en affectant à n une valeur beaucoup plus grande que 10 (par exemple, 100000) et en lui adjoignant les deux instructions 7 et 8 suivantes :

 $p1 = len(np.argvhere(Z1[0] == Z1[1])) / n$  $p2 = len(np.argvhere(Z2[0] == Z2[1])) / n$ 

Quelles valeurs numériques approchées la loi faible des grands nombres permet-elle de fournir pour p1 et p2 après l'exécution des huit lignes du nouveau script ?

Dans le langage Python, la fonction len fournit la « longueur » d'un vecteur, d'une liste ou d'une matrice carrée et la fonction np.argwhere calcule les positions des coefficients d'une matrice pour lesquels une propriété est vraie, comme l'illustre le script suivant :

```
--> A = np.array([1, 2, 0, 4])--> B = np.array([2,2,4,3])--> len(A)
    ans = 4.
−−> np.argwhere(A < B)
    = [[0]
        [2]# car 1 < 2 et 0 < 4, alors que 2 \geqslant 2 et 4 \geqslant 3
```
## <span id="page-59-1"></span>3.13.10. EDHEC 2018

#### Contexte

On considère la fonction  $f$  qui à tout réel  $x$  associe :  $f(x) = \int^x$ 0  $\ln(1+t^2) dt$ . On rappelle qu'en Python, la commande rd.random(d) simule un d-échantillon de la loi uniforme sur [0, 1]. Compléter le script Python suivant pour qu'il calcule et affiche, à l'aide de la méthode de Monte-Carlo, une valeur approchée de  $f(1)$ :

```
import numpy as np
  import numpy.random as rd
\frac{3}{2} U = rd.random(100000)
  V = np.log(1 + U**2)f =print(f)
```
## <span id="page-60-0"></span>3.13.11. EML 2018

# Contexte

Dans cette partie, p désigne un réel de ]0, 1[.

Deux individus  $A$  et  $B$  s'affrontent dans un jeu de Pile ou Face dont les règles sont les suivantes :

- le joueur A dispose d'une pièce amenant Pile avec la probabilité  $\frac{2}{3}$  et lance cette pièce jusqu'à l'obtention du deuxième Pile ; on note X la v.a.r. prenant la valeur du nombre de Face alors obtenus ;
- le joueur B dispose d'une autre pièce amenant Pile avec la probabilité  $p$  et lance cette pièce jusqu'à l'obtention d'un Pile ; on note Y la v.a.r. prenant la valeur du nombre de Face alors obtenus ;
- le joueur  $A$  gagne si son nombre de Face obtenus est inférieur ou égal à celui de  $B$ ; sinon c'est le joueur B qui gagne.

On dispose d'une fonction **Python simule\_X()** (resp. simule\_Y(p)) qui simule la v.a.r. X  $(resp. la v.a.r. Y).$ 

Expliquer ce que renvoie la fonction suivante :

```
_1 def mystere(p):
\frac{2}{r}  r = 0\frac{3}{2} N = 10**4
\frac{4}{1} for k in range(N):
5 \times = \text{simule}_X()\underline{6} y = simule_Y(p)
\mathbb{I} if x \leq y:
\frac{8}{r} r = r + 1/N
9 return r
```
#### <span id="page-61-0"></span>3.13.12. ESSEC I 2018

Contexte

Dans tous le sujet :

• on désigne par  $n$  un entier naturel, au moins égal à 2,

- X est une v.a.r. à valeurs dans un intervalle  $[0, \alpha]$ , où  $\alpha$  est un réel strictement positif. On suppose que X admet une densité f strictement positive et continue sur  $]0, \alpha[$ , et nulle en dehors de  $]0, \alpha[$ .
- on note  $F$  la fonction de répartition de  $X$ .

•  $X_1, \ldots, X_n$  est une famille de v.a.r. mutuellement indépendantes et de même loi que X. On définit deux variables aléatoires  $Y_n$  et  $Z_n$  de la façon suivante. Pour tout  $\omega \in \Omega$ :

- $Y_n(\omega) = \max(X_1(\omega), \ldots, X_n(\omega))$  est le plus grand des réels  $X_1(\omega), \ldots, X_n(\omega)$ ; on remarque que  $Y_n$  est définie également lorsque n vaut 1, de sorte que dans la suite du sujet on pourra considérer  $Y_{n-1}$ .
- $Z_n(\omega)$  est le « deuxième plus grand » des nombres  $X_1(\omega), \ldots, X_n(\omega)$ , autrement dit, une fois que ces n réels sont ordonnés dans l'ordre croissant,  $Z_n$  est l'avant-dernière valeur. On note que lorsque la plus grande valeur est présente plusieurs fois,  $Z_n(\omega)$  et  $Y_n(\omega)$  sont égaux.

On dispose d'une fonction Python simulX(n) qui retourne une simulation d'un échantillon de taille  $n$  de la loi de X sous la forme d'un vecteur de longueur n.

.

On consider a fonction 
$$
\varphi_x
$$
 définie sur  $\mathbb{R}_+$  par :  $\varphi_x(t) = \begin{cases} t & \text{si } t \leq x \\ 0 & \text{ sinon} \end{cases}$   
On pose, pour tout  $x \in ]0, \alpha[, \sigma(x) = \frac{\mathbb{E}(\varphi_x(Y_{n-1}))}{\mathbb{P}([Y_{n-1} \leq x])}$ .

Écrire une fonction Python sigma(x,n) qui retourne une valeur approchée de  $\sigma(x)$  obtenue comme quotient d'une estimation de  $\mathbb{E}(\varphi_x(Y_{n-1}))$  et de  $\mathbb{P}([Y_{n-1} \leq x])$ .

On utilisera la fonction simulX pour simuler des échantillons de la loi de  $X$ , et on rappelle que si v est un vecteur, max(v) est égal au plus grand élément de v.

# <span id="page-62-0"></span>4. Graphes

# <span id="page-62-1"></span>4.1. Création de la liste d'adjacence d'un graphe

# <span id="page-62-2"></span>4.1.1. ECRICOME 2023

# Contexte

Soient p un entier naturel non nul et G un graphe non pondéré orienté à p sommets. On note  $s_0$ ,  $s_1, \ldots, s_{n-1}$  les sommets de G.

Soit s un sommet de G. On dit que le sommet t est un voisin de s quand  $s \neq t$  et  $(s, t)$  est une arête du graphe.

Comme le graphe est orienté, si t est un voisin de s, alors s n'est pas forcément un voisin de t.

On appelle liste d'adjacence du graphe  $G$ , une liste de p sous-listes telle que, pour tout entier k de  $[0, p-1]$ , la sous-liste située à la position k contient tous les numéros des sommets voisins de  $s_k$ .

Écrire une fonction en langage Python, nommée matrice\_vers\_liste, prenant en entrée la matrice d'adjacence A d'un graphe G (définie sous forme de listes de listes) et renvoyant la liste d'adjacence de G.

# <span id="page-62-3"></span>4.2. Algorithme de recherche du plus court chemin

# <span id="page-62-4"></span>4.2.1. ECRICOME 2023

# Contexte

Soient p un entier naturel non nul et G un graphe non pondéré orienté à p sommets. On note  $s_0$ ,  $s_1, \ldots, s_{n-1}$  les sommets de G.

Soit s un sommet de G. On dit que le sommet t est un voisin de s quand  $s \neq t$  et  $(s, t)$  est une arête du graphe.

Comme le graphe est orienté, si t est un voisin de s, alors s n'est pas forcément un voisin de t.

On appelle liste d'adjacence du graphe  $G$ , une liste de p sous-listes telle que, pour tout entier k de  $[0, p-1]$ , la sous-liste située à la position k contient tous les numéros des sommets voisins de  $s_k$ .

On cherche à écrire une fonction en langage Python permettant d'obtenir la longueur du plus court chemin menant d'un sommet de départ  $s_i$  à chaque sommet du graphe  $G$ .

On souhaite pour cela appliquer un algorithme faisant intervenir les variables suivantes :

- Une liste distances à p éléments, où l'élément situé à la position  $k$  sera égal, à la fin de l'algorithme, à la longueur du plus court chemin menant du sommet de départ  $s_i$  au sommet  $s_k$ .
- Une liste a\_explorer contenant tous les sommets restant à traiter.
- Une liste marques contenant tous les sommets déjà traités.

Nous donnons ci-dessous la description de l'algorithme :

- Initialisation des trois listes décrites ci-dessus :
	- $\times$  Initialement, chaque élément de la liste distances est égal à p, à l'exception du sommet  $s_i$ , auquel on affecte la distance 0.
	- $\times$  La liste marques ne contient initialement que le numéro du sommet de départ  $s_i$ .
	- $\times$  La liste **a\_explorer** ne contient initialement que le numéro du sommet de départ  $s_i$ .
- Tant que la liste a\_explorer n'est pas vide, on répète les opérations suivantes :
- <sup>×</sup> Nommer s le premier sommet de la liste a\_explorer, et le retirer de cette liste.
- <sup>×</sup> Pour chaque voisin v du sommet s : si v n'est pas dans la liste marques, on l'ajoute à la fin de la liste a\_explorer, et on lui affecte une distance égale à distances[s]+1.
- a) On considère le graphe orienté G dont la matrice d'adjacence est la matrice  $A =$  $\sqrt{ }$  $\overline{\phantom{a}}$ 0 0 0 1 1 0 1 0 1 1 0 0 1 0 0 0  $\setminus$  $\cdot$

Donner la valeur de la liste distances à l'issue de l'exécution de l'algorithme décrit ci-dessus, lorsqu'on l'applique au graphe  $G$  en choisissant  $s_1$  comme sommet de départ.

b) Recopier et compléter la fonction suivante, prenant en entrée la liste d'adjacence L du graphe G et le numéro i0 du sommet de départ  $s_i,$  et renvoyant la liste  $\tt{distances}$  après exécution de l'algorithme décrit ci-dessus.

```
1 def parcours(L, i0):
\frac{2}{2} p = len(L)
\frac{3}{2} distances = .....
\frac{4}{10} distances [i0] = 0
\frac{5}{2} a_explorer = .....
\frac{6}{2} marques = .....
7 while .....:
\underline{8} \underline{8} \underline{8} \underline{8} \dots\frac{9}{2} .....
\frac{10}{10} for v in .....:
\frac{11}{11} if v not in marques :
12 marques.append(v)
13 .....
14 .....
15 return distances
```
c) Modifier la fonction précédente pour qu'elle renvoie la liste de tous les sommets s pour lesquels il existe un chemin menant du sommet de départ  $s_i$  au sommet s.